#### Data Mining In Modern Astronomy Sky Surveys: *Hypothesis Testing, Bayes' Theorem, & Parameter Estimation*

#### Ching-Wa Yip [cwyip@pha.jhu.edu](mailto:cwyip@pha.jhu.edu); Bloomberg 518

1/14/2014 JHU Intersession Course - C. W. Yip

### Erratum of Last Lecture

- The Central Limit Theorem was proved by Bernoulli back in  $17<sup>th</sup>$ century. The Michelson-Morley speed-of-light experiment was carried out in 18<sup>th</sup> century.
- Michelson & Morley could have accessed to the Central Limit Theorem and decided to carry out many, repeated measurements. (Need more research)

## From Data to Information

- We don't just want data.
- We want information from the data.

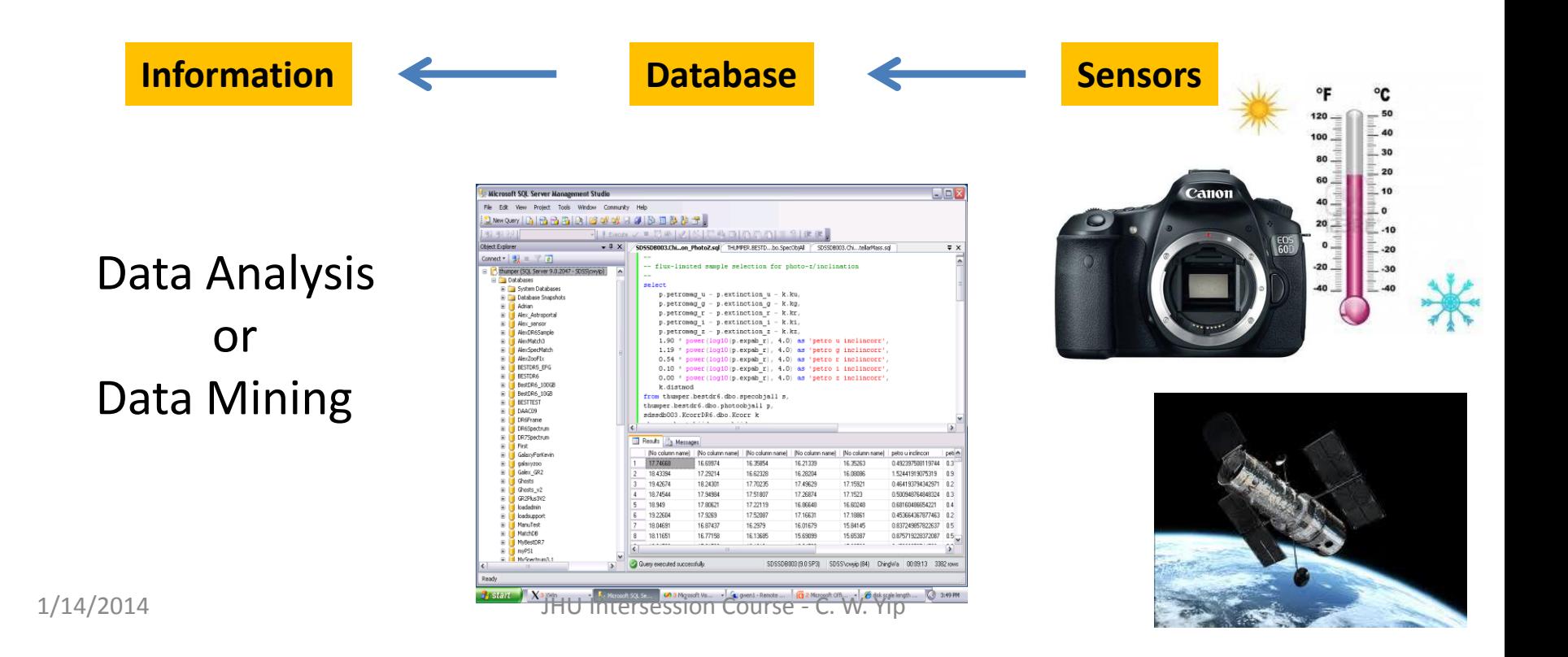

## From Data to Information

- We don't just want data.
- We want information from the data.

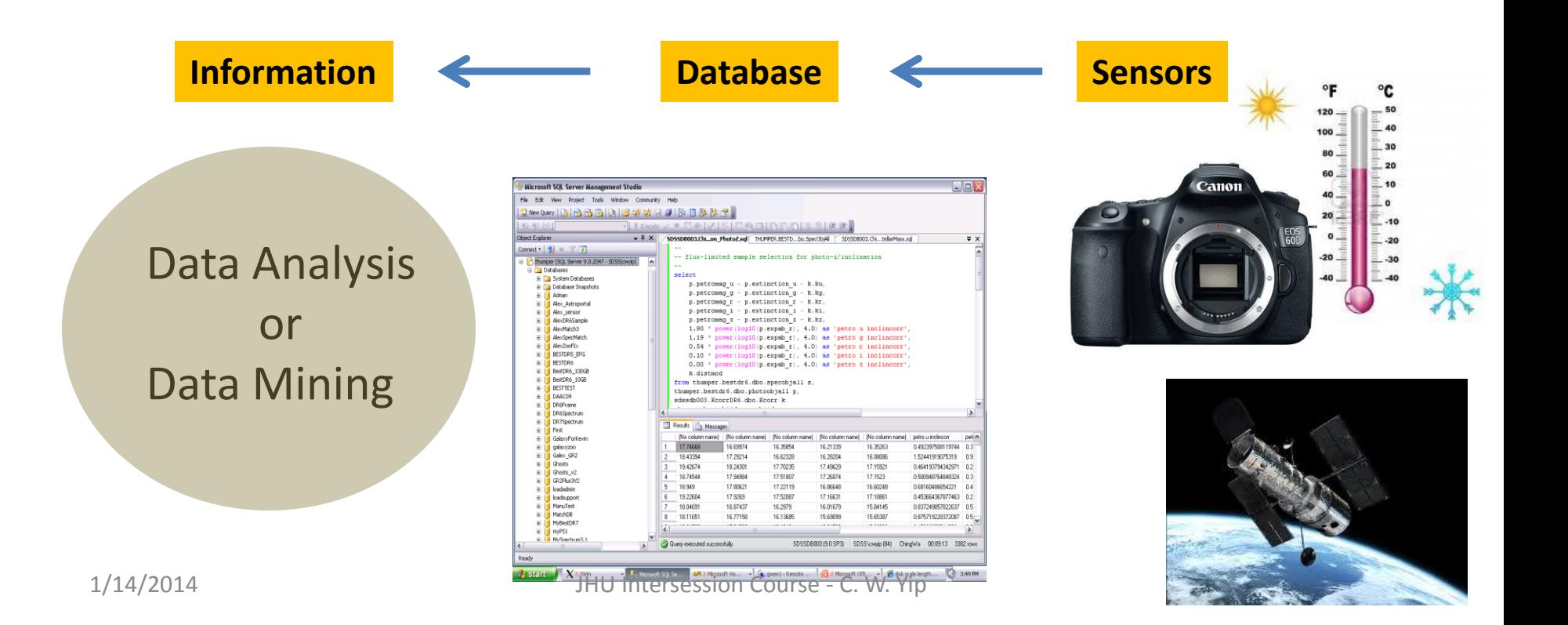

# Probability Density Function (PDF)

- A function which tells the probability of an event, e.g.:
	- Temperature T lies between 34F and 50F.
	- $-$  Variable X lies between  $X_1$  and  $X_2$ .
- A well-known PDF is the Standard Normal Distribution:

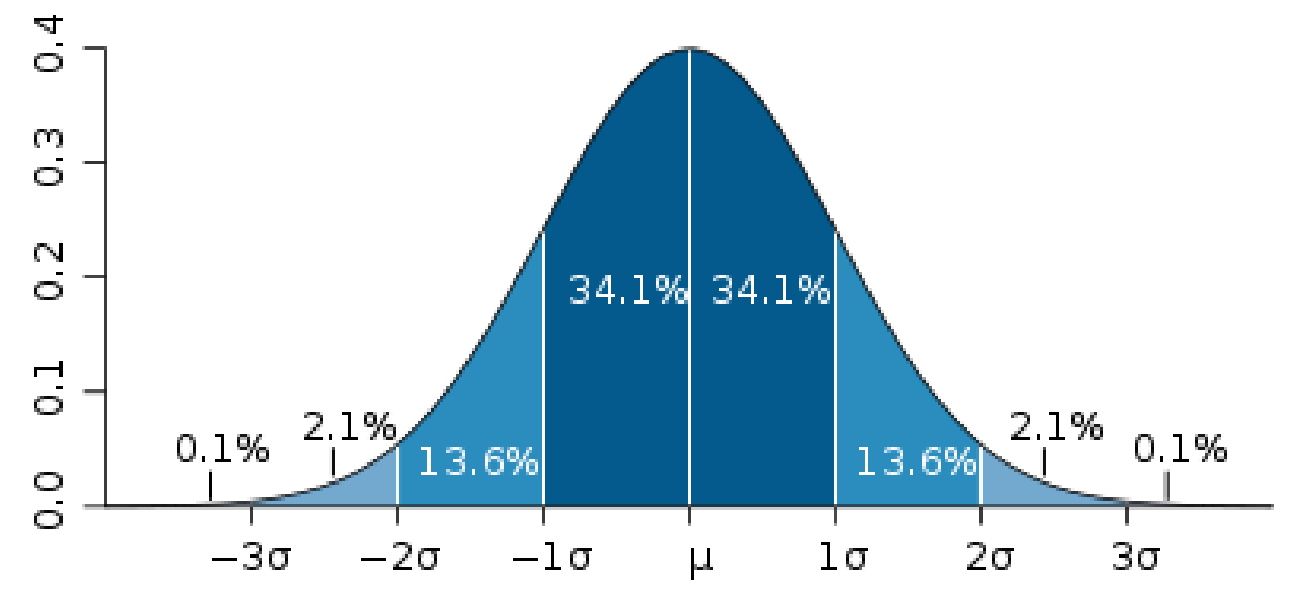

<sup>1/14/2014</sup> JHU Intersession Course - C. W. Yip

#### PDFs Come in Many Shapes

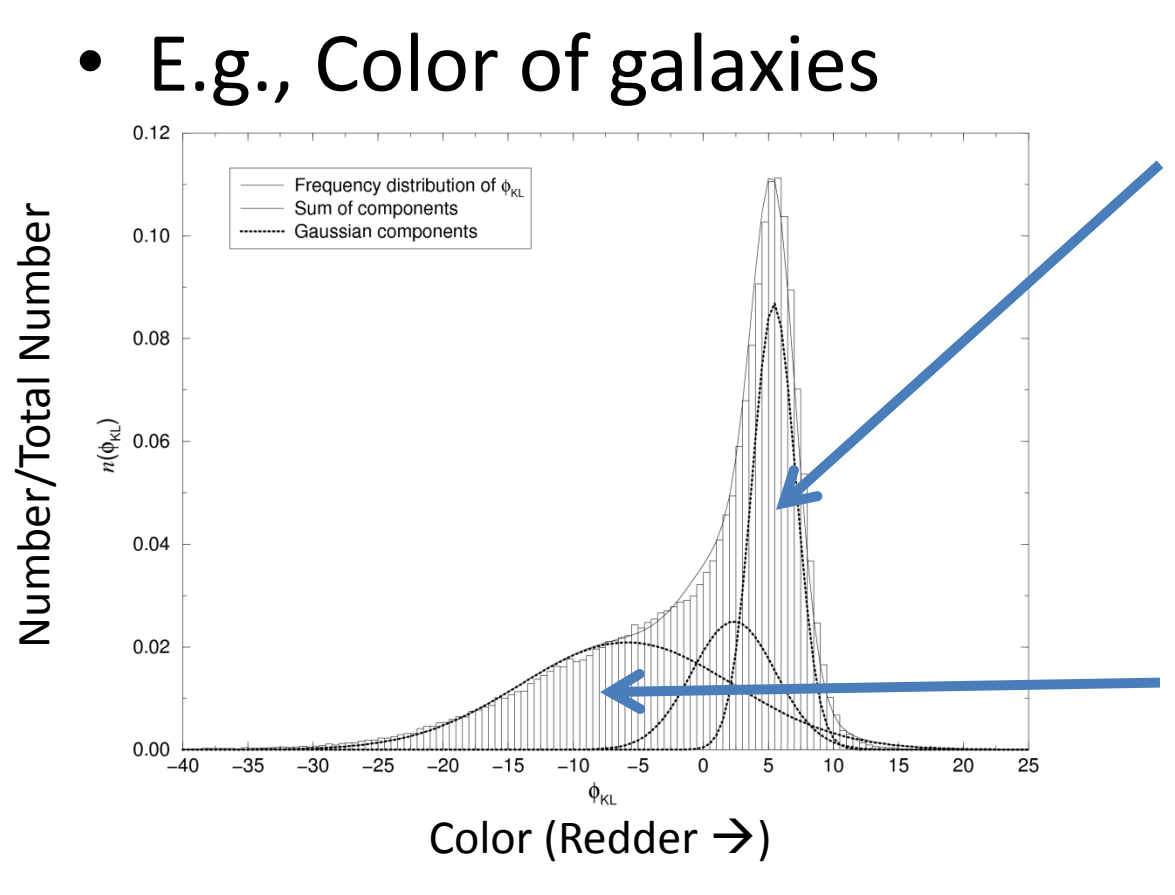

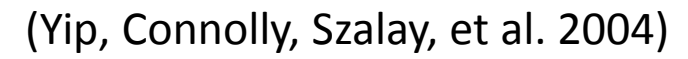

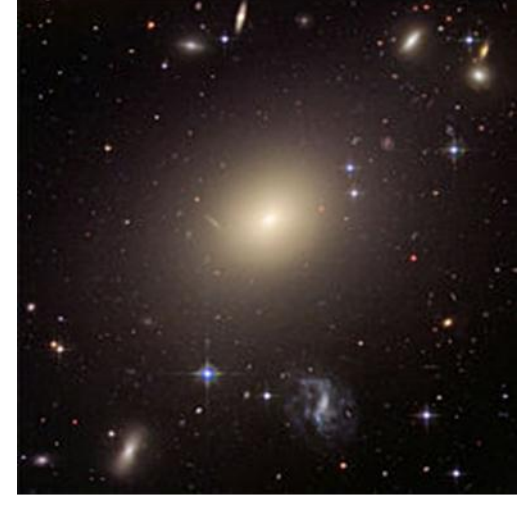

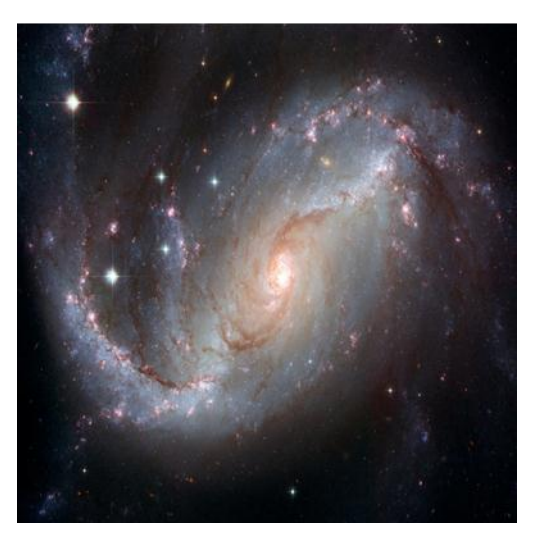

1/14/2014 JHU Intersession Course - C. W. Yip

# Properties of PDFs

• The total area under the function is  $1 (= 100\%)$ probability):

$$
\int_{-\infty}^{\infty} p(x) dx = 1
$$

• The probability of the variable x lying between a and b is:

$$
P(x \text{ between a and b}) = \int_a^b p(x) dx
$$

#### 2D Probability Density Function (PDF)

- A function which tells the probability of an event, just like the 1D PDF but with 2 variables:
	- $-$  the variables X lies between  $X_1$  and  $X_2$  AND Y between  $Y_1$  and  $Y_2$
- The total area under the curve is still 1.

$$
\iint_{-\infty}^{\infty} p(x, y) dx dy = 1
$$

## Example 2D PDF

• Seeing disk of stellar image.

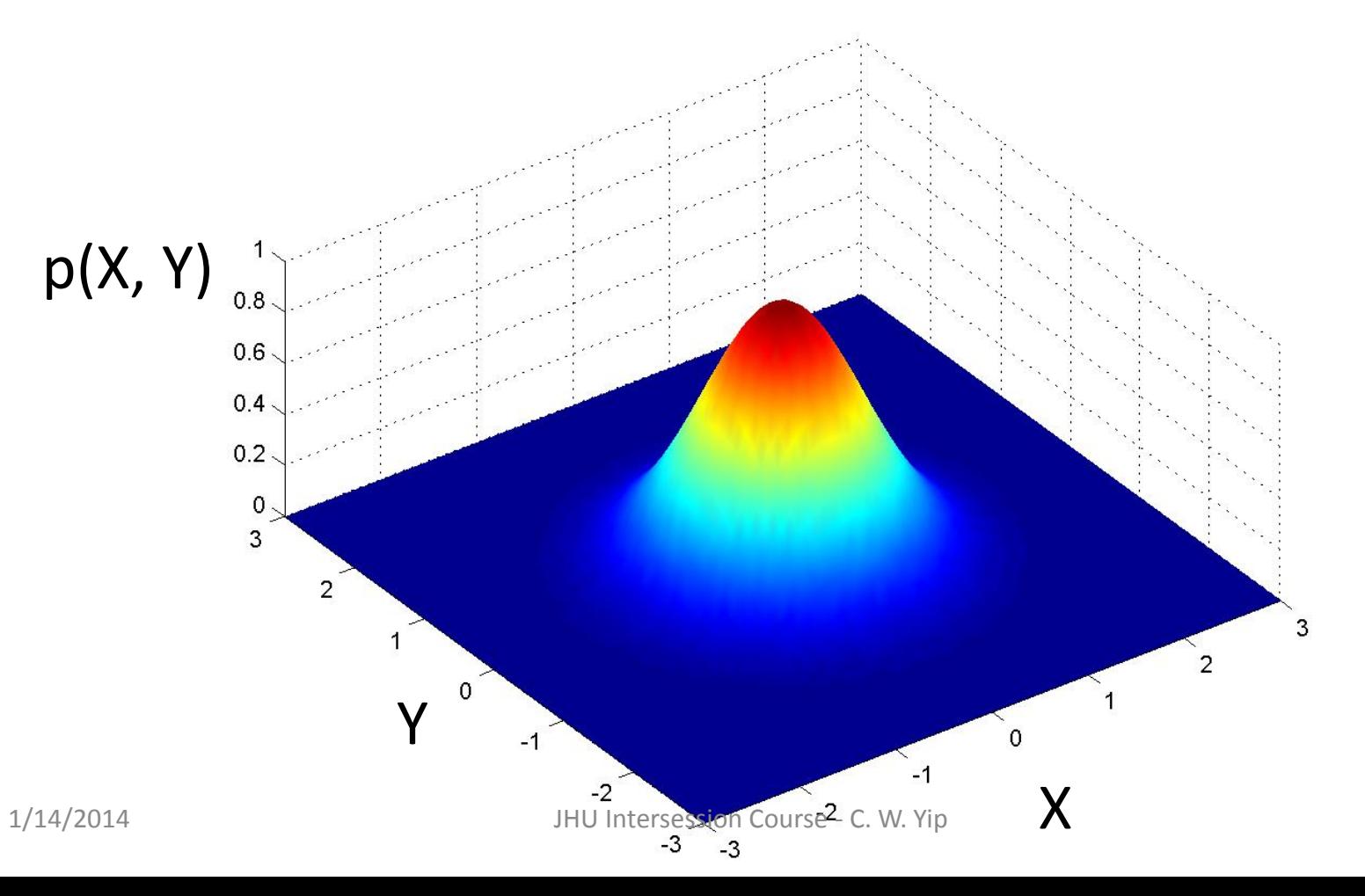

## Standard Normal Distribution Revisit: Some Terminologies

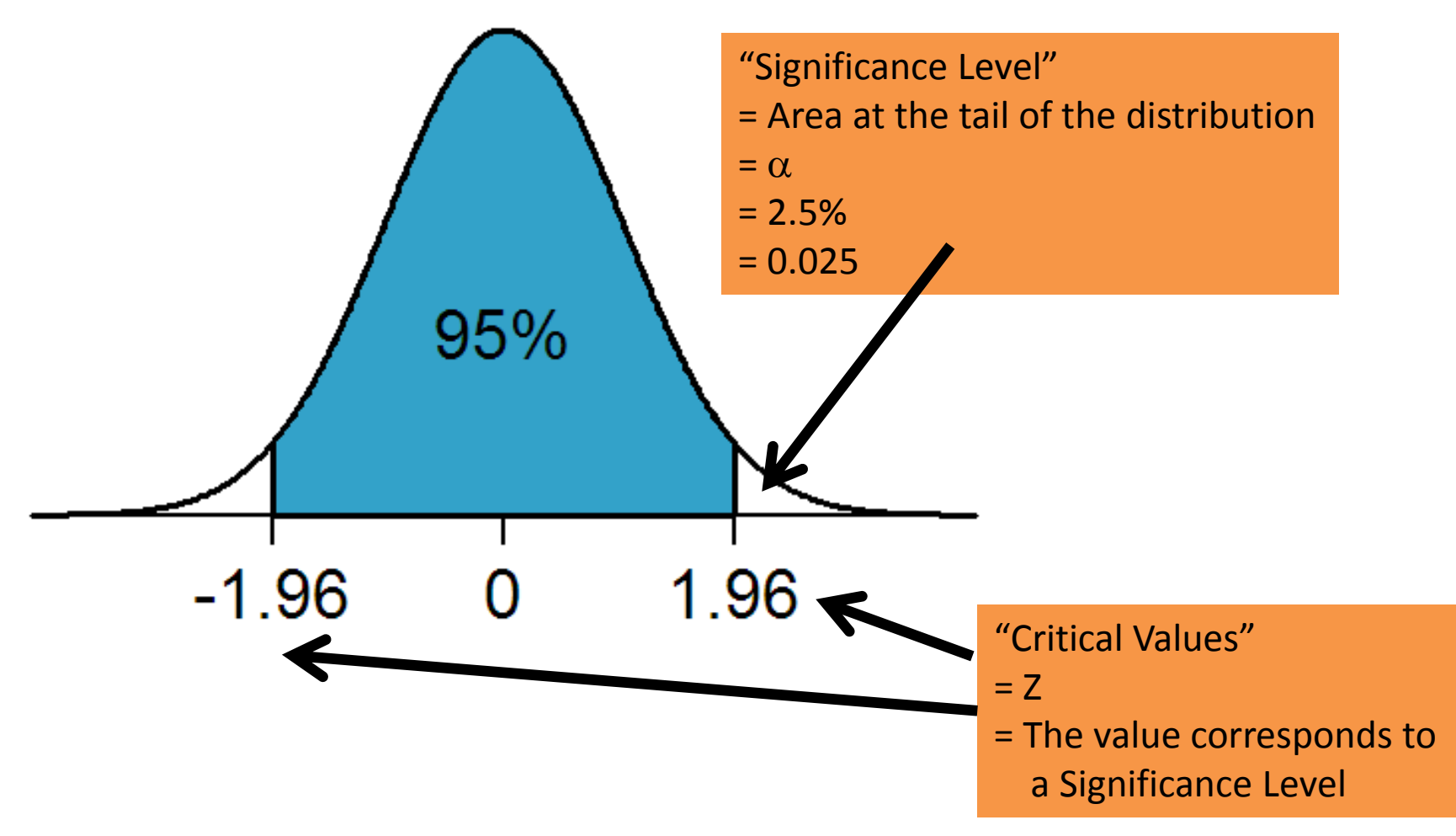

Table B.1. Right tail probabilities  $1 - \Phi(a) = P(Z \ge a)$  for an  $N(0, 1)$  distributed random variable  $Z$ .

|               | $\boldsymbol{a}$ | $\overline{0}$ | 1    | $\overline{2}$ | 3    | 4                                       | 5    | 6    | 7    | 8    | 9    |
|---------------|------------------|----------------|------|----------------|------|-----------------------------------------|------|------|------|------|------|
|               | 0.0              | 5000           | 4960 | 4920           | 4880 | 4840                                    | 4801 | 4761 | 4721 | 4681 | 4641 |
|               | 0.1              | 4602           | 4562 | 4522           | 4483 | 4443                                    | 4404 | 4364 | 4325 | 4286 | 4247 |
|               | 0.2              | 4207           | 4168 | 4129           | 4090 | 4052                                    | 4013 | 3974 | 3936 | 3897 | 3859 |
|               | 0.3              | 3821           | 3783 | 3745           | 3707 | 3669                                    | 3632 | 3594 | 3557 | 3520 | 3483 |
|               | 0.4              | 3446           | 3409 | 3372           | 3336 | 3300                                    | 3264 | 3228 | 3192 | 3156 | 3121 |
|               | 0.5              | 3085           | 3050 | 3015           | 2981 | 2946                                    | 2912 | 2877 | 2843 | 2810 | 2776 |
|               | 0.6              | 2743           | 2709 | 2676           | 2643 | 2611                                    | 2578 | 2546 | 2514 | 2483 | 2451 |
|               | 0.7              | 2420           | 2389 | 2358           | 2327 | 2296                                    | 2266 | 2236 | 2206 | 2177 | 2148 |
|               | 0.8              | 2119           | 2090 | 2061           | 2033 | 2005                                    | 1977 | 1949 | 1922 | 1894 | 1867 |
|               | 0.9              | 1841           | 1814 | 1788           | 1762 | 1736                                    | 1711 | 1685 | 1660 | 1635 | 1611 |
|               | 1.0              | 1587           | 1562 | 1539           | 1515 | 1492                                    | 1469 | 1446 | 1423 | 1401 | 1379 |
|               | 1.1              | 1357           | 1335 | 1314           | 1292 | 1271                                    | 1251 | 1230 | 1210 | 1190 | 1170 |
|               | $1.2\,$          | 1151           | 1131 | 1112           | 1093 | 1075                                    | 1056 | 1038 | 1020 | 1003 | 0985 |
|               | 1.3              | 0968           | 0951 | 0934           | 0918 | 0901                                    | 0885 | 0869 | 0853 | 0838 | 0823 |
|               | 1.4              | 0808           | 0793 | 0778           | 0764 | 0749                                    | 0735 | 0721 | 0708 | 0694 | 0681 |
|               | 1.5              | 0668           | 0655 | 0643           | 0630 | 0618                                    | 0606 | 0594 | 0582 | 0571 | 0559 |
|               | 1.6              | 0548           | 0537 | 0526           | 0516 | 0505                                    | 0495 | 0485 | 0475 | 0465 | 0455 |
|               | 1.7              | 0446           | 0436 | 0427           | 0418 | 0409                                    | 0401 | 0392 | 0384 | 0375 | 0367 |
|               | 1.8              | 0359           | 0351 | 0344           | 0336 | 0329                                    | 0322 | 0314 | 0307 | 0301 | 0294 |
|               | 1.9              | 0287           | 0281 | 0274           | 0268 | 0262                                    | 0256 | 0250 | 0244 | 0239 | 0233 |
|               | $2.0\,$          | 0228           | 0222 | 0217           | 0212 | 0207                                    | 0202 | 0197 | 0192 | 0188 | 0183 |
|               | $2.1\,$          | 0179           | 0174 | 0170           | 0166 | 0162                                    | 0158 | 0154 | 0150 | 0146 | 0143 |
|               | $2.2\,$          | 0139           | 0136 | 0132           | 0129 | 0125                                    | 0122 | 0119 | 0116 | 0113 | 0110 |
| $1/14/20$ 243 |                  | 0107           | 0104 | 0102           |      | 0009 Intersession 009 4 se 009 1 y poss |      |      |      | 0087 | 0084 |
|               | - 2.4            | 0082           | 0080 | 0078           | 0075 | 0073 0071                               |      | 0069 | 0068 | 0066 | 0064 |

(Abridged, Taken from Dekking et al.)

 $\overline{2}$  $\bf{0}$  $\mathbf{1}$  $\boldsymbol{a}$  $0.0$  $0.1$  $0.2$ മാ  $2660$ If:  $\alpha$  = 0.025 (tabulated as 0250)  $\overline{2}$ We get:  $Z = 1.96$  $0.9$  $1.0$  $1.1$  $1.2$  $1.3\,$  $1.4$  $1.5$ 1.6  $1.7$ 1.8 1.9 2.0  $2.1\,$  $2.2$  $1/14/20^{24}_{43}$  0107 0104 0102 00999 Intersection Course 0094  $1/14/20^{24}_{43}$   $2.4$  0082 0080 0078 0075 0073 0071 0069 0068 

Table B.1. Right tail probabilities  $1 - \Phi(a) = P(Z \ge a)$  for an  $N(0, 1)$  distributed random variable  $Z$ .

(Abridged, Taken from Dekking et al.)

## Significance Level  $(\alpha)$  and its Critical Values (Z)

• No more tables!

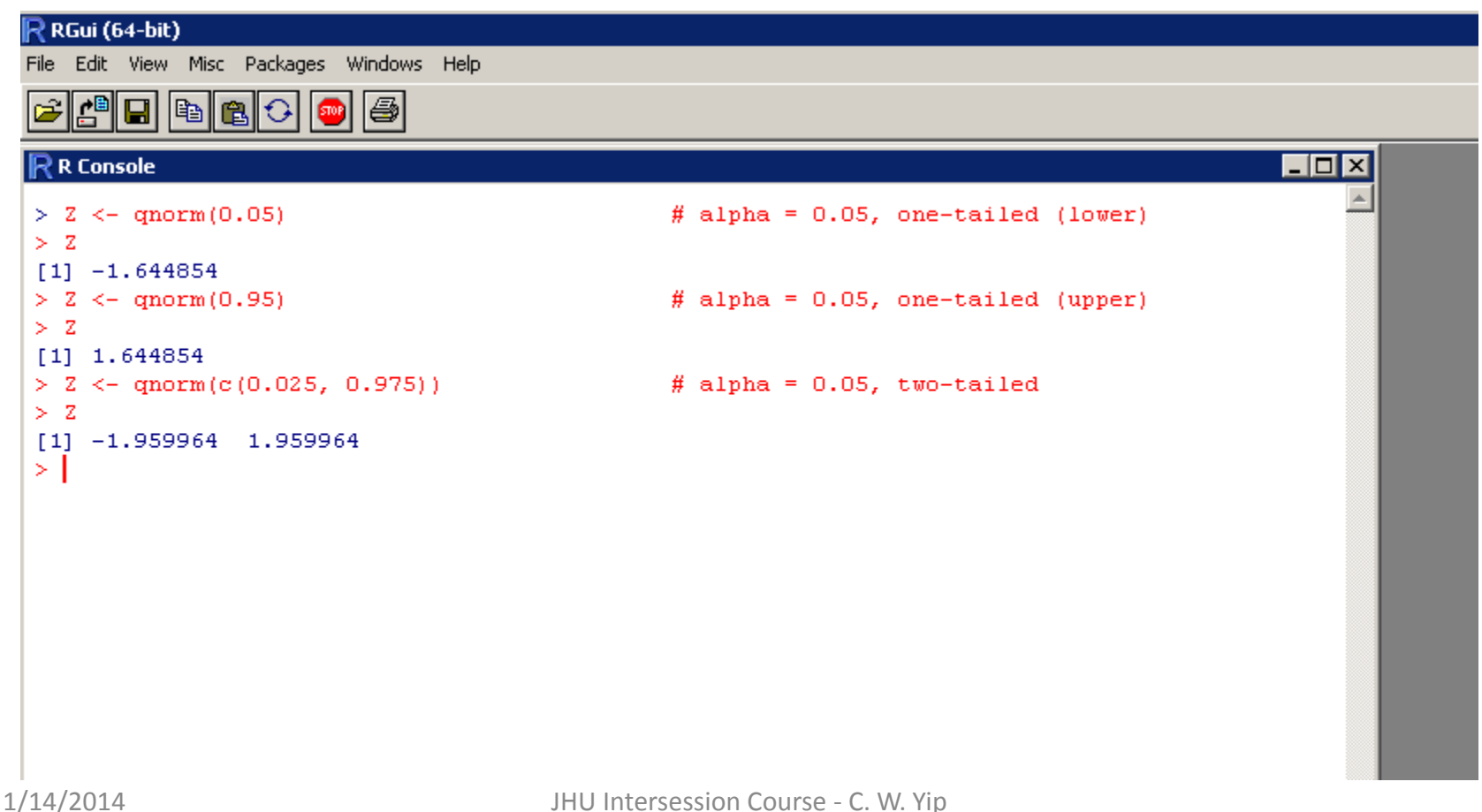

# Hypothesis Testing

- Goal: To test whether a hypothesis is true or false.
- The beginning hypothesis is our best knowledge for the problem (also called the Null Hypothesis).
- If Null Hypothesis is FALSE, Alternative Hypothesis is TRUE.

#### Hypothesis Testing

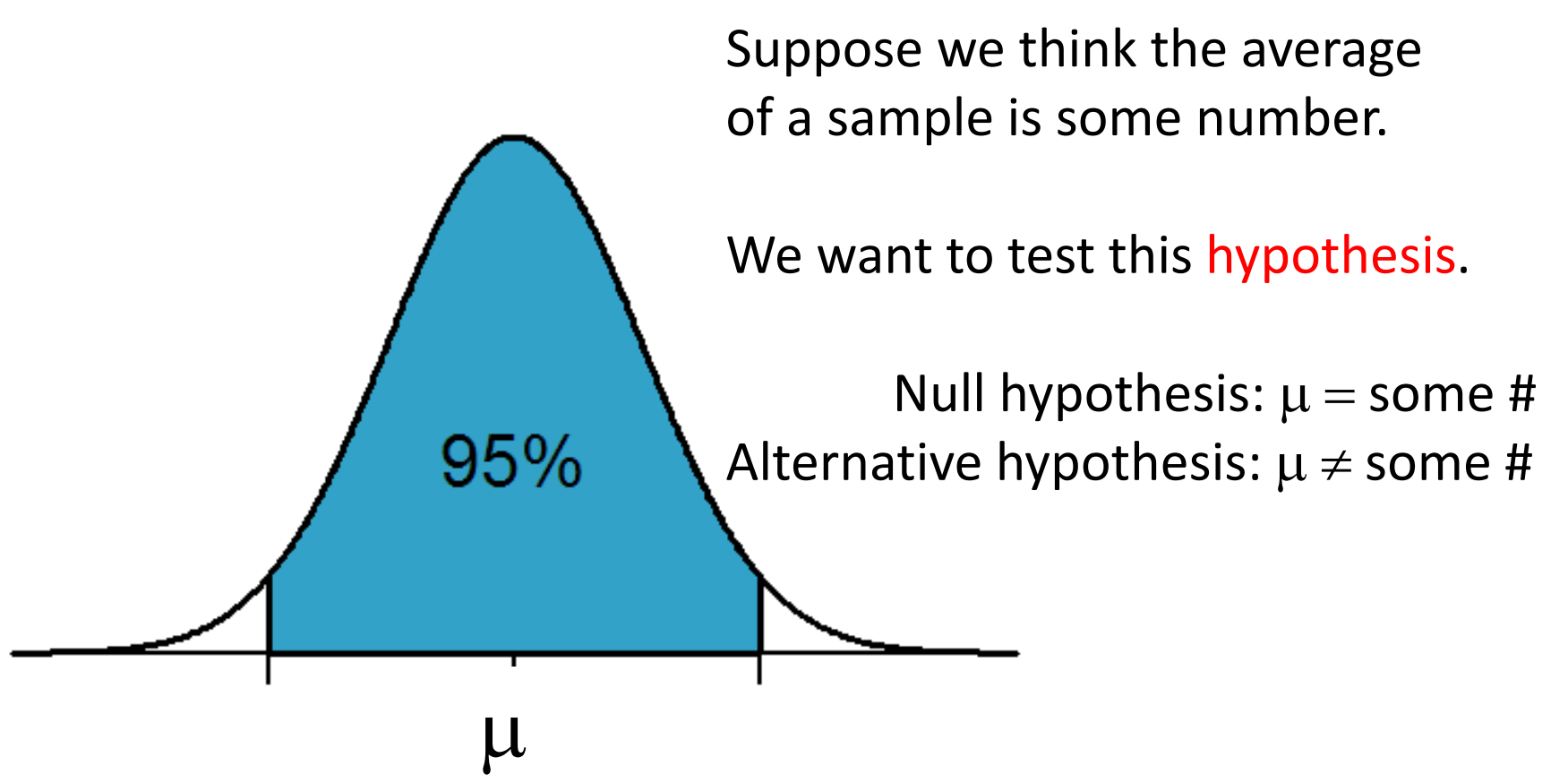

## Hypothesis Testing: (Step 1) Set Significance Levels

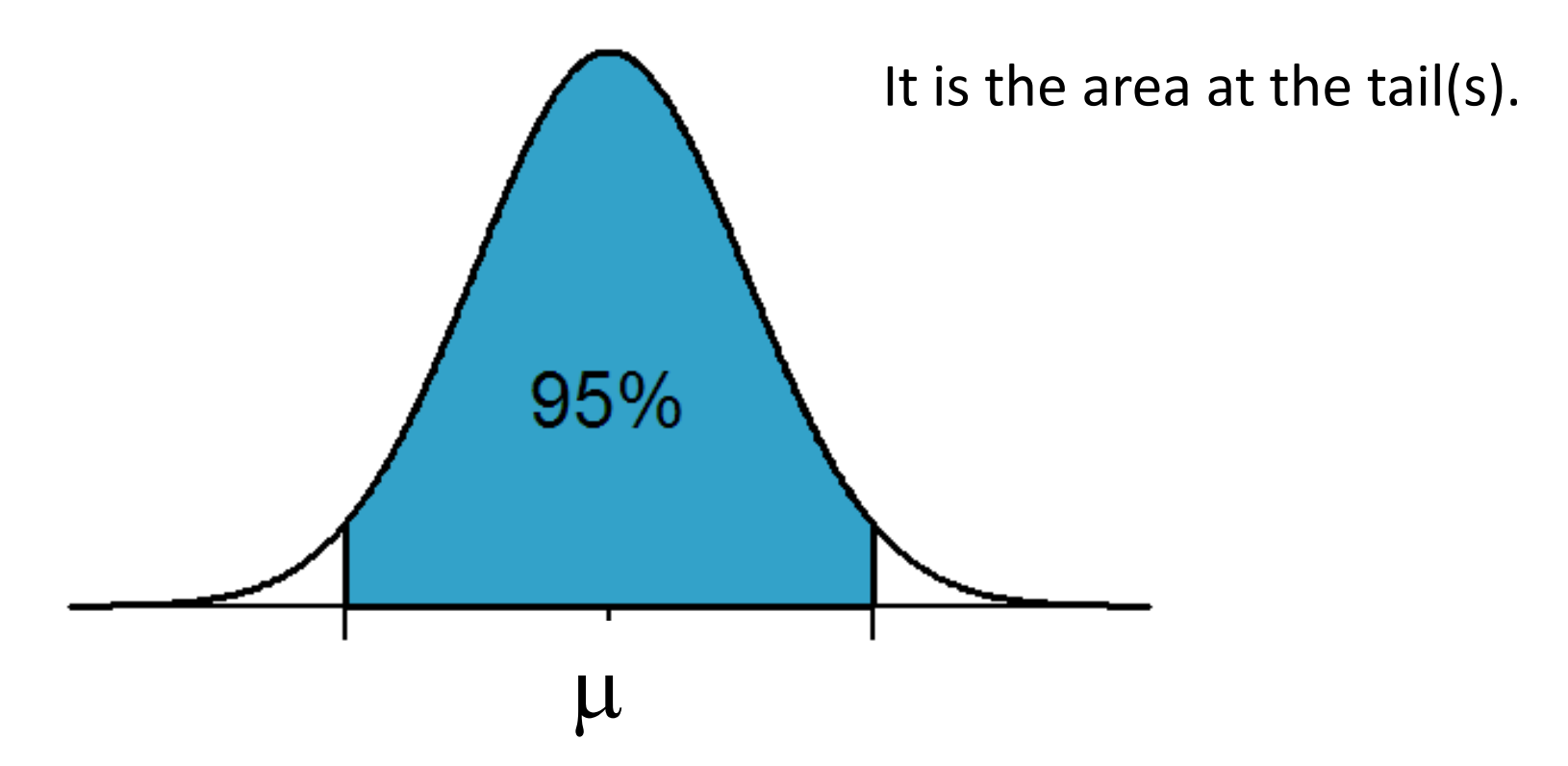

## Hypothesis Testing: (Step 2) Find Critical Values

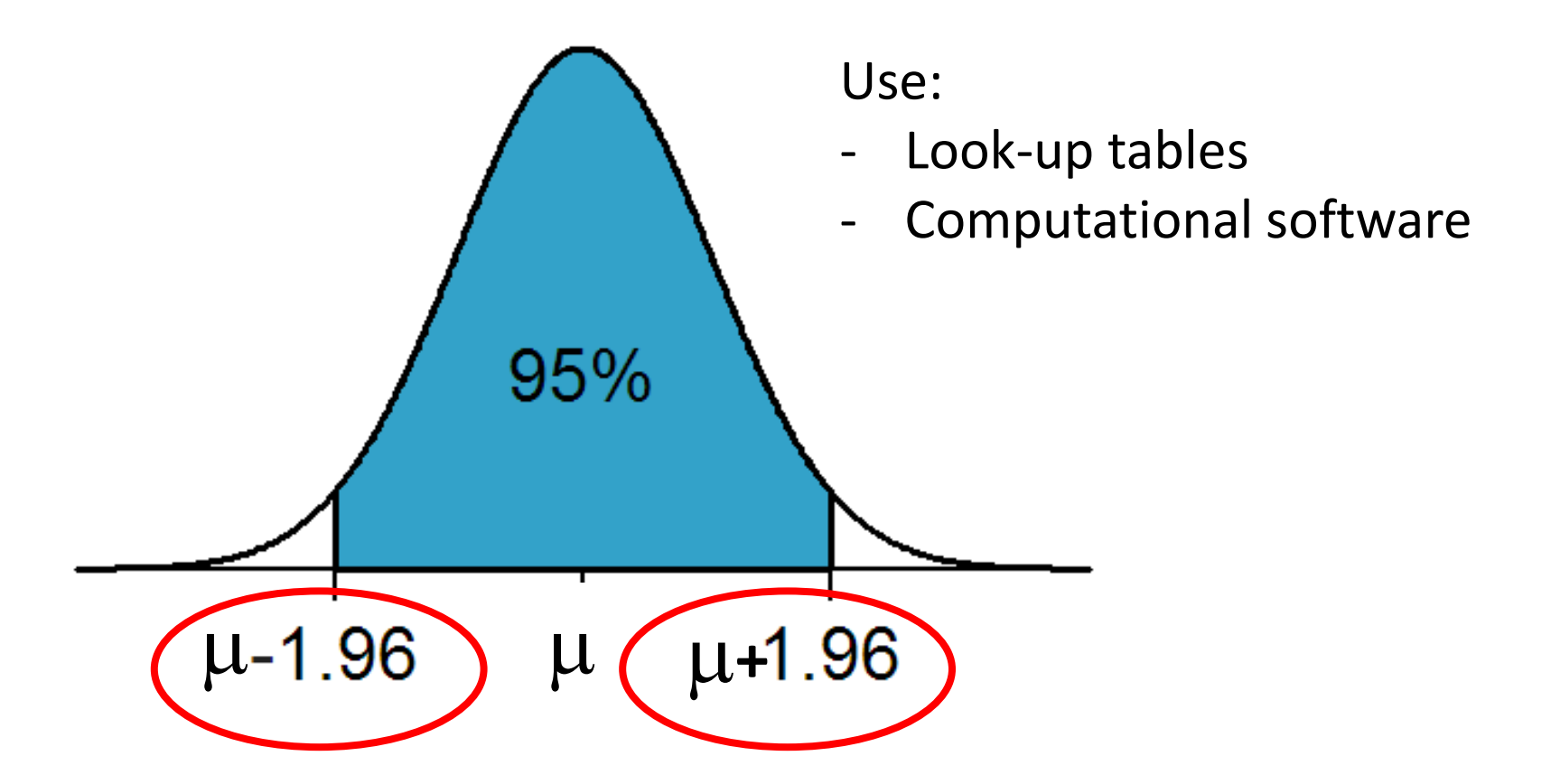

## Hypothesis Testing: (Step 3) Calculate Statistics From Data

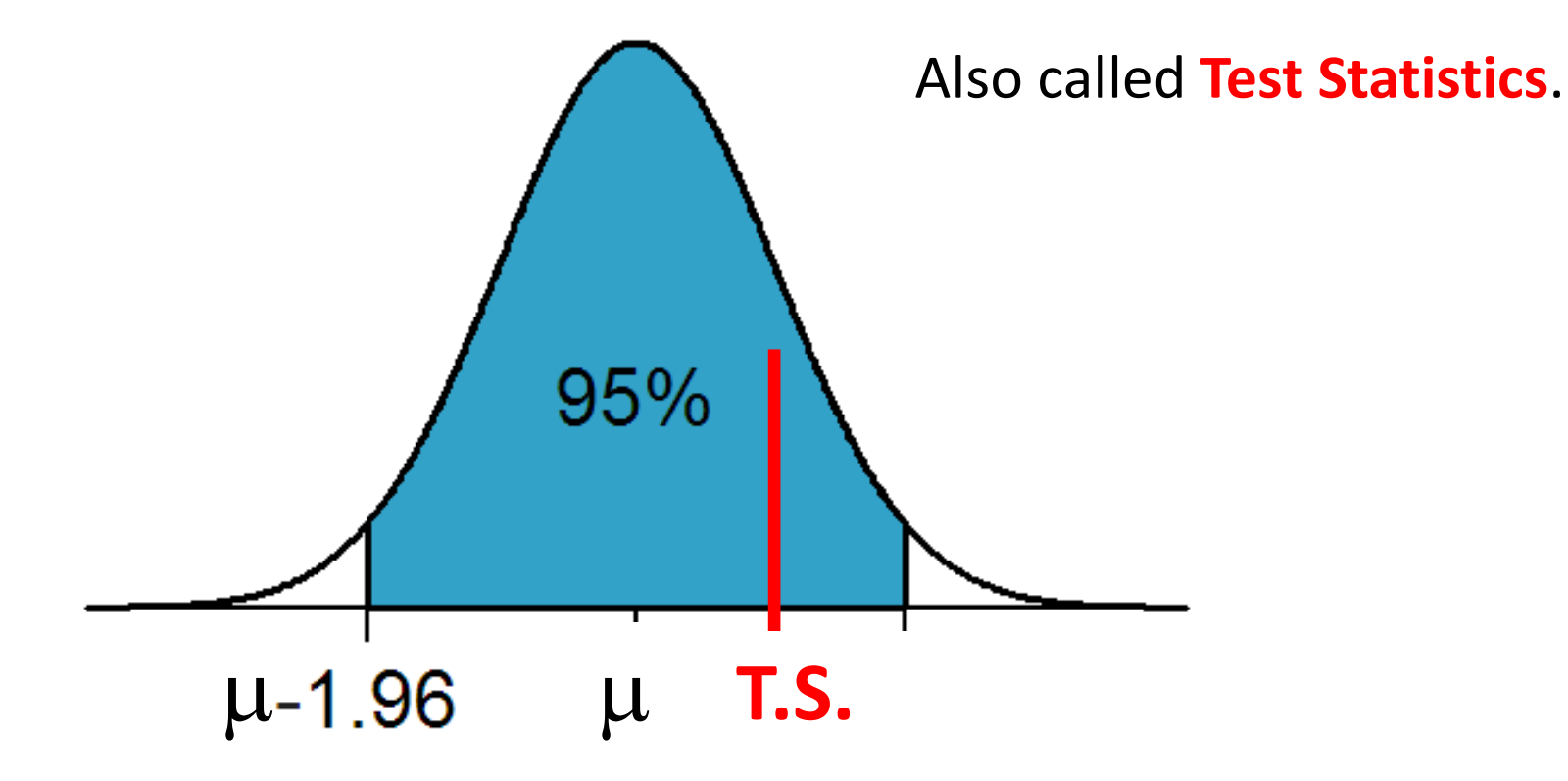

## Hypothesis Testing: (Step 3) Calculate Statistics From Data

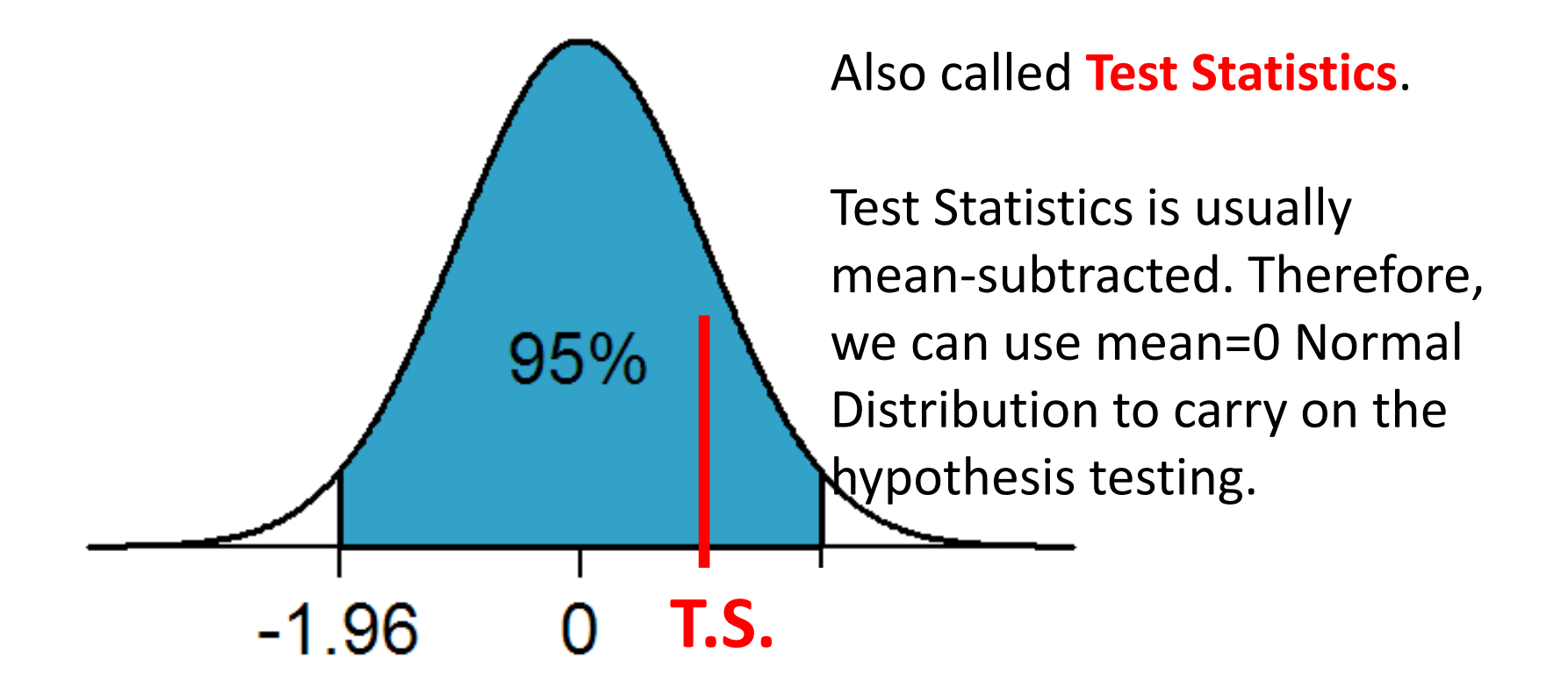

## Hypothesis Testing: (Step 4) Draw Conclusion

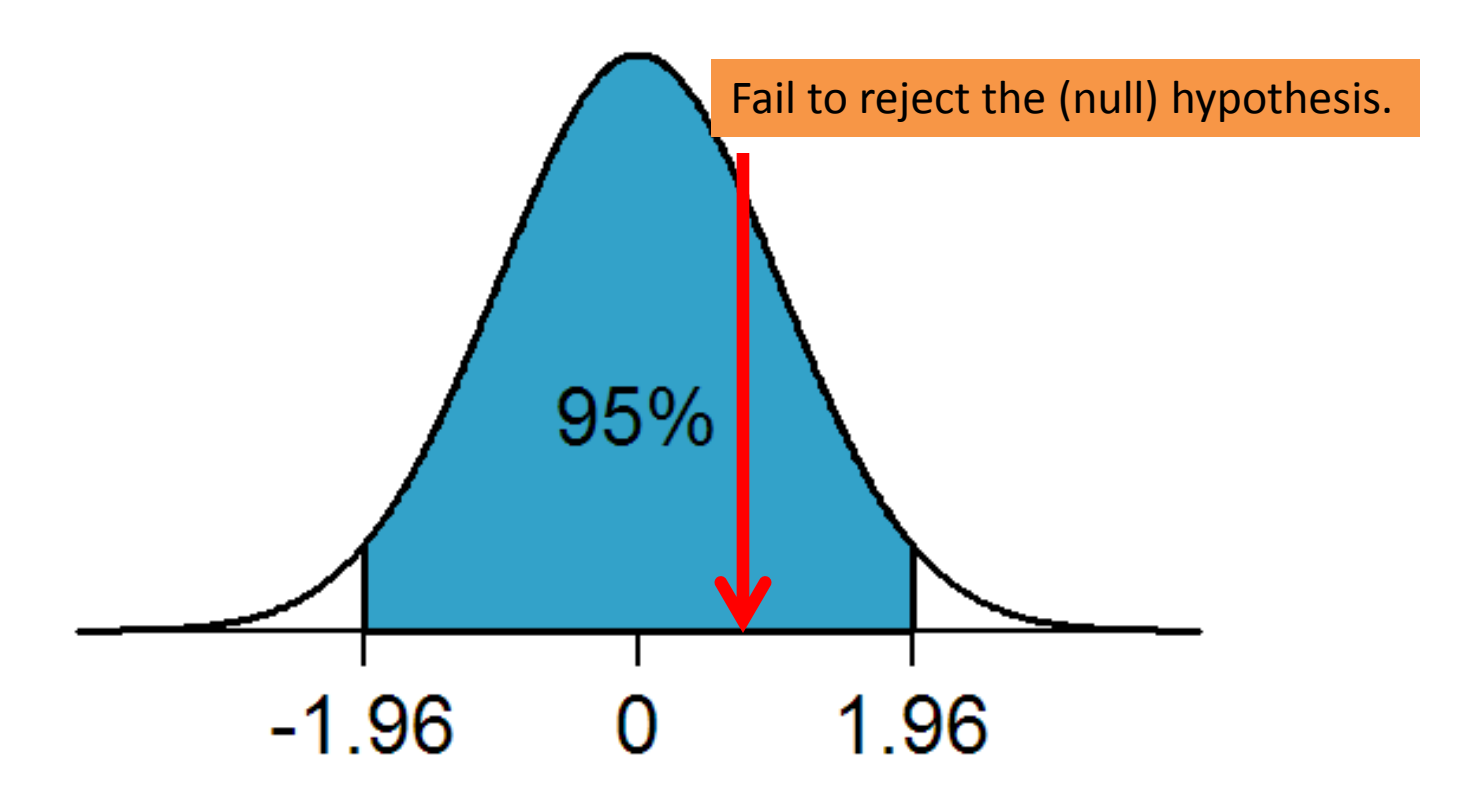

## Hypothesis Testing: (Step 4) Draw Conclusion

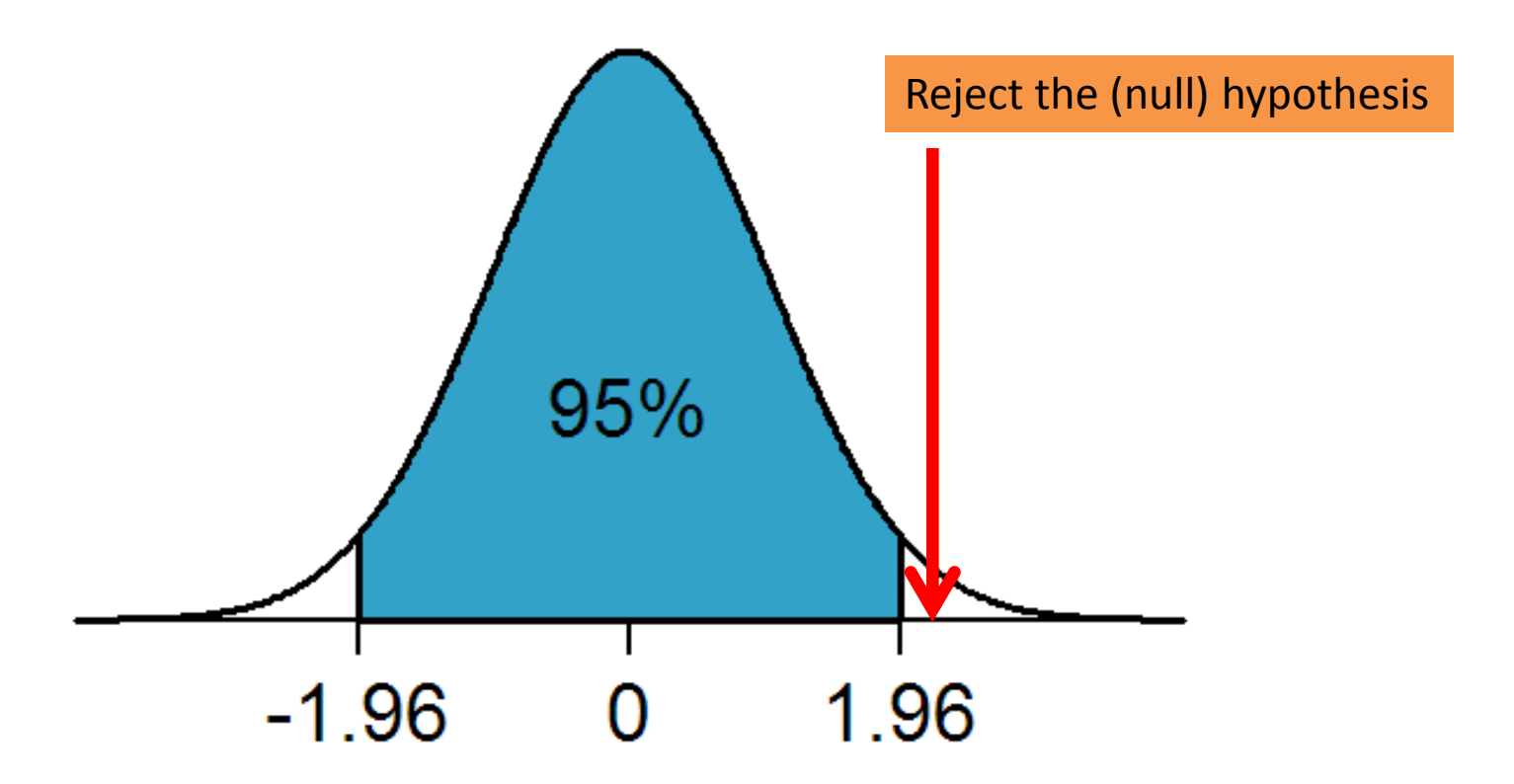

## Hypothesis Testing: (Step 4) Draw Conclusion

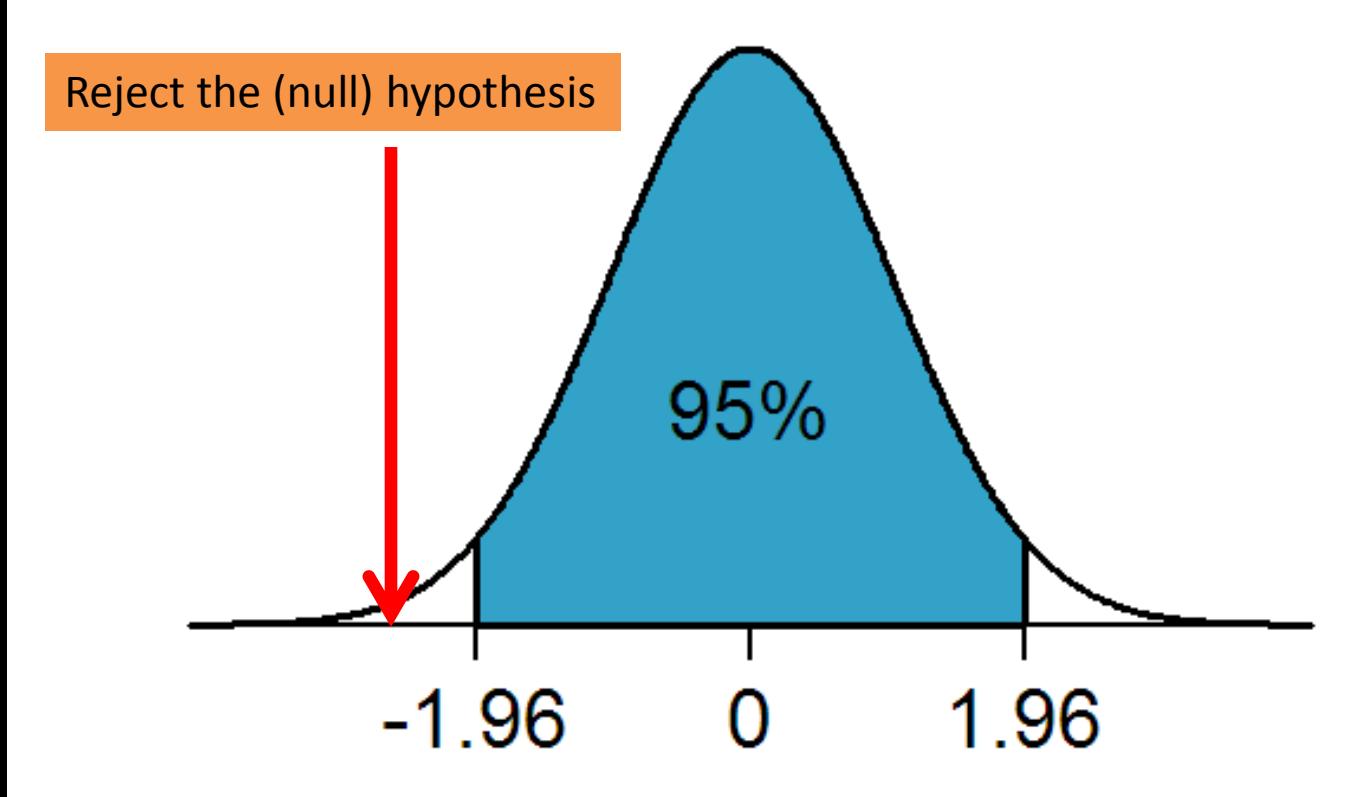

# Hypothesis Testing Example

- A galaxy formation theory predicted that the average radius of galaxies in the nearby universe is 35 kpc (1pc = 1parsec =  $10^{16}$ m).
- A random sample of 225 galaxies has a mean radius  $\bar{x}$  = 30 kpc, and the S.D. of radius  $= 20$  kpc.
- Task: Set up an hypothesis test at 5% significance level.

Null hypothesis:  $\mu = 35$  kpc Alt. hypothesis:  $\mu \neq 35$  kpc

Use two-tailed test.

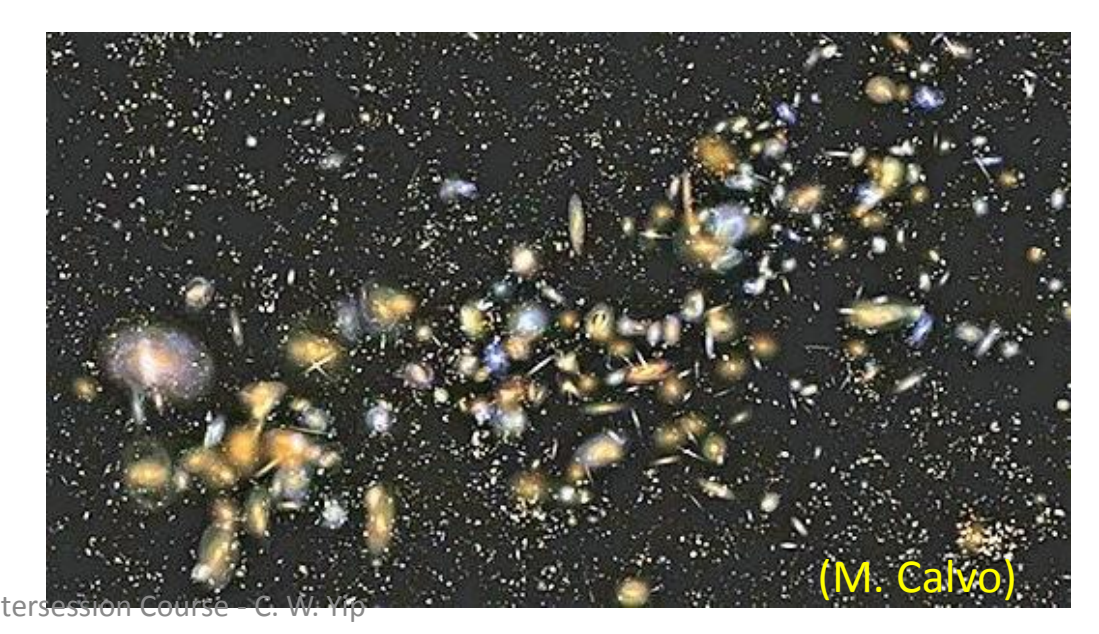

## Details:

Calculate Sampling Distribution of the mean:

- $\mu_{\overline{Y}} = by Central Limit Thm = \mu(theory) = 35$
- $\sigma_{\overline{Y}} = by Central Limit Thm =$ S.D.(theory)  $\overline{n}$  $\sim$  $S.D.$  $\overline{n}$ = 20 15 = 4 3

Calculate Test Statistics from data:

• 
$$
Z = \frac{\bar{x} - \mu_{\bar{x}}}{\sigma_{\bar{x}}} = \frac{30 - 35}{4/3} = -3.75
$$

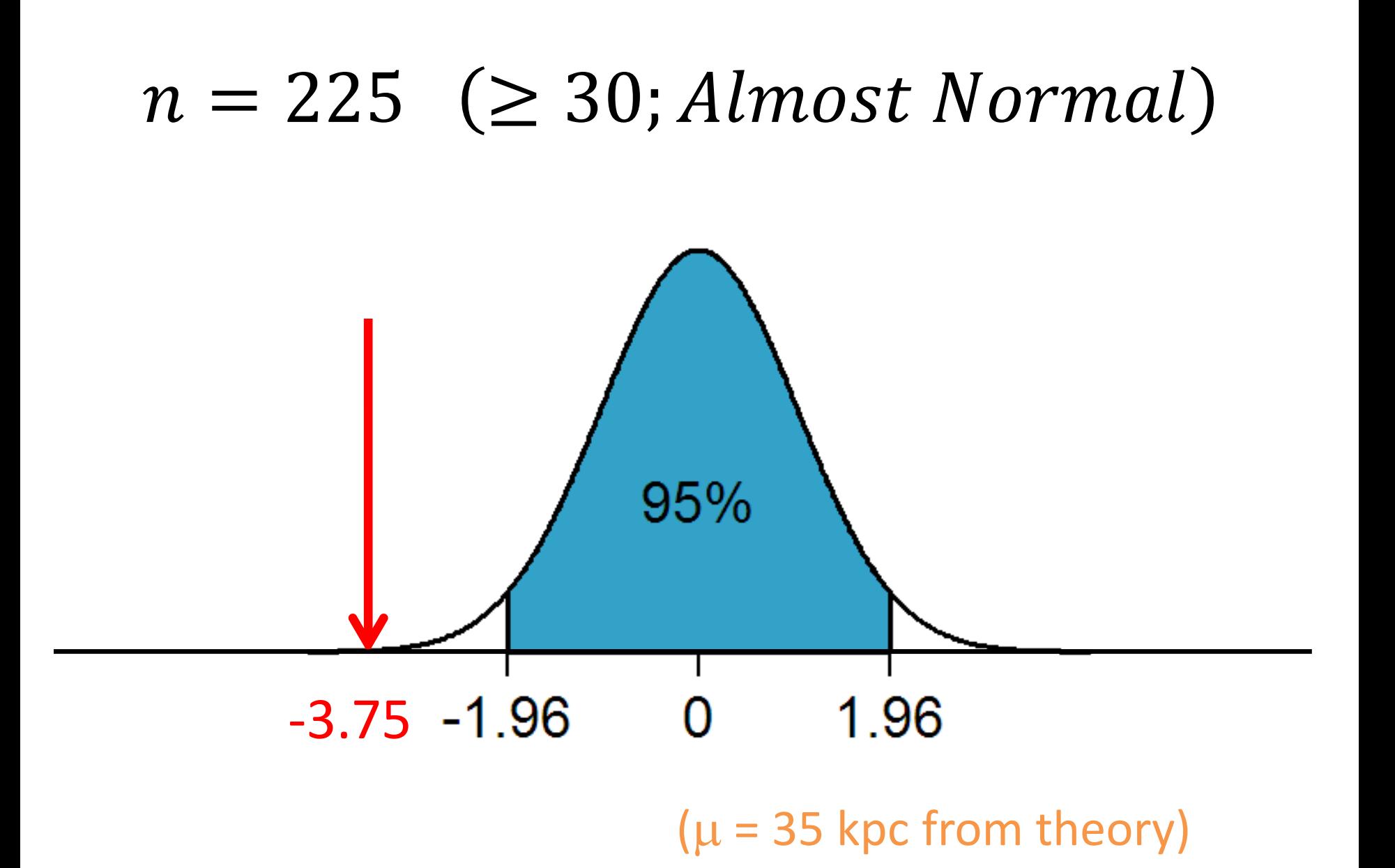

#### $n = 225 \ \ (\geq 30; Almost Normal)$

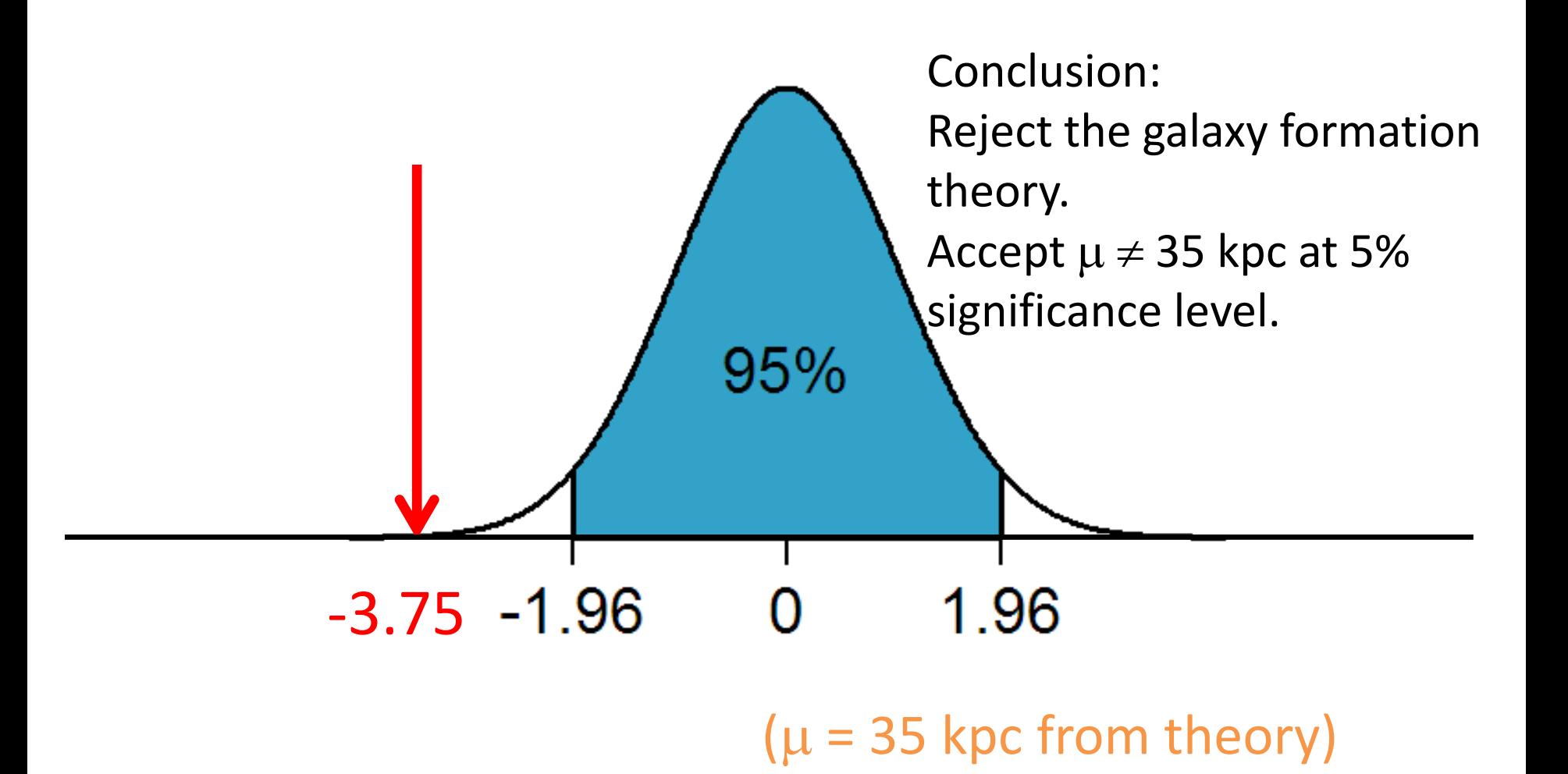

# Meaning of the Confidence Level

- It is the chance we will make Type I error.
- Type I error is when we reject Null Hypothesis which is actually true:
	- There is 5% chance we are wrong by rejecting the theory (that average galaxy size being 35 kpc).

#### Hypothesis Testing Example: 28 Sources in IceCube (2013)

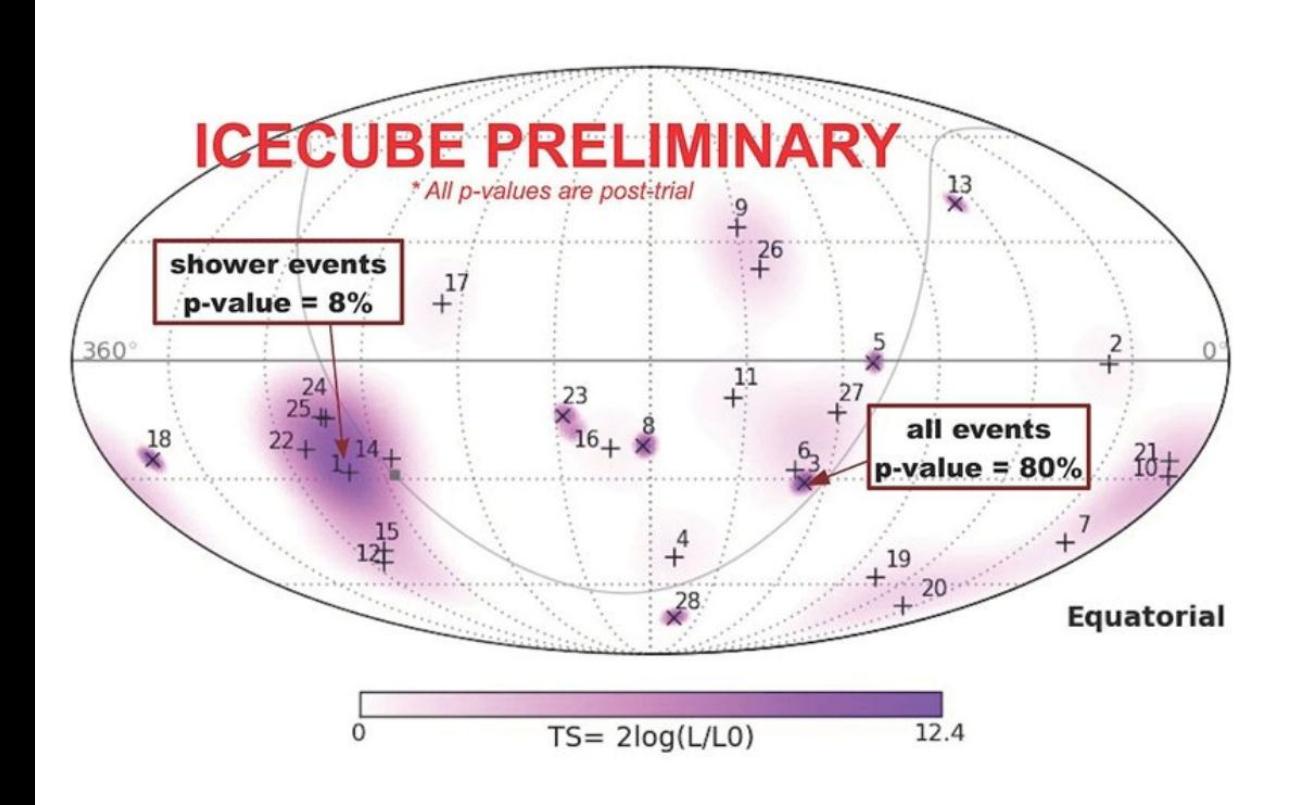

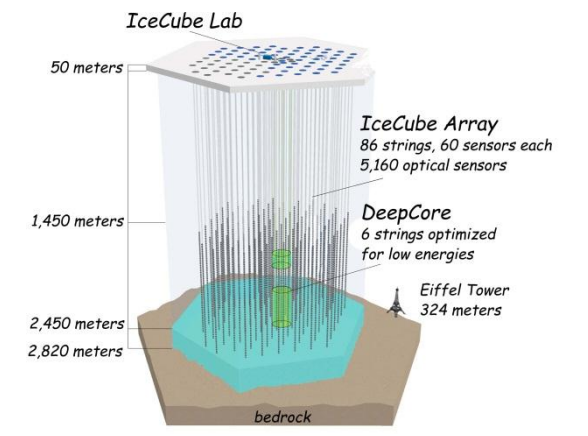

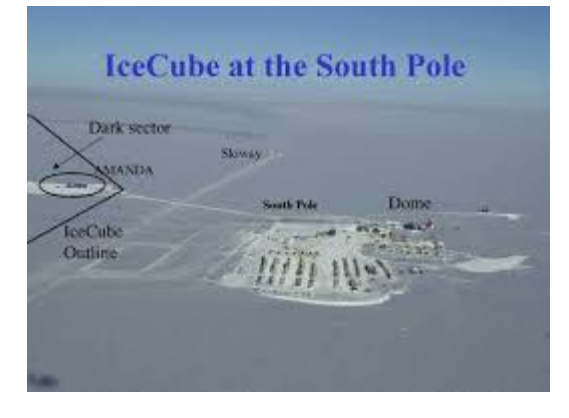

Caption: Sky map in equatorial coordinates of the test statistic (TS) that measures the probability of clustering among the 28 events. The most significant cluster consists of five events-all showers and including the second-highest energy event in the sample-with a final significance of only 8%. **Credit:** IceCube Collaboration

Copyright owner is an institution with an existing agreement allowing use by NSF

Submitted by: Francis Halzen<br>Image Title: 6ky Map 0 14/2014<br>Image Title: 6ky Map of 28 extraterrestrial high-energy neutrinos JHU Intersession Course - C. W. Yip

- Null Hypothesis:
	- Sources are uniformly distributed on the sky.
- Alternative Hypothesis:
	- Sources are originated from the Milky Way center.

## Conditional Probability: Discrete

• Drawing a random card from a stack of 52 playing cards, what is the probability of a card being a Jack given it is a Face card (J, Q, K)?

$$
P(Jack|Face) = \frac{Number\ of\ Jack's}{Number\ of\ Face's} = \frac{4}{12}
$$

$$
= \frac{1}{2}
$$

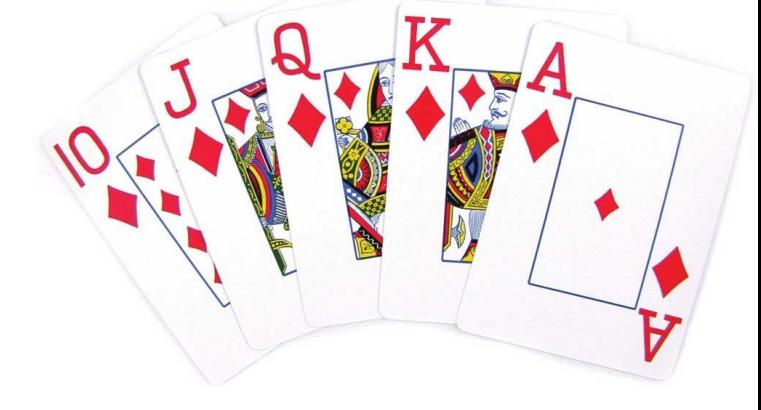

3

# Thinking Like Bayesian

- There will be a bicycle race tomorrow, what is the probability a particular athlete will win?
- Problem: The event only occurs once, we do not have a sample to calculate the probability of a particular athlete winning.
- Solution: Bayesian Statistics.

# Bayes' Theorem (1763)

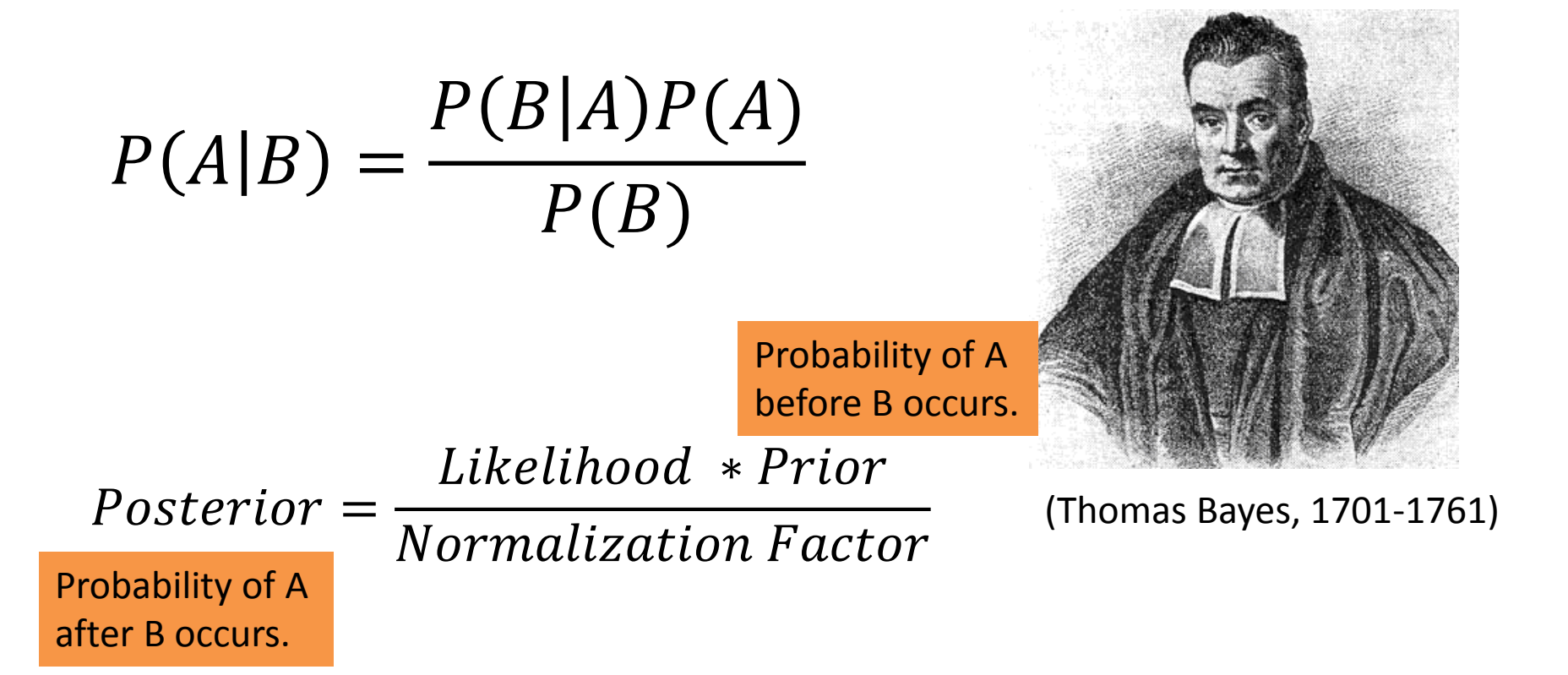

## Conditional Probability: Discrete

• Drawing a random card from a stack of 52 playing cards, what is the probability of a card being a Jack given it is a Face card (J, Q, K)?

When I know nothing beforehand:

$$
P(Jack) = \frac{4}{52}
$$

If my friend told me it is a Face card (Added Evidence):

$$
P(Jack|Face) = \frac{P(Face|Jack)P(Jack)}{P(Face)}
$$

$$
= \frac{1 \cdot \frac{4}{52}}{\frac{12}{52}} = \frac{1}{3}
$$
  
1/14/2014  
1/14/2014  
1/2014  
1/16

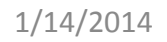

## Main Idea behind Bayes' Theorem

*When we add a new piece of evidence, we change our outlook on the probability of an event.*

#### Frequentist vs. Bayesian

- Frequentist: Bayesians assume a prior probability.
- Bayesian: Frequentist cannot assign a probability to a single event.

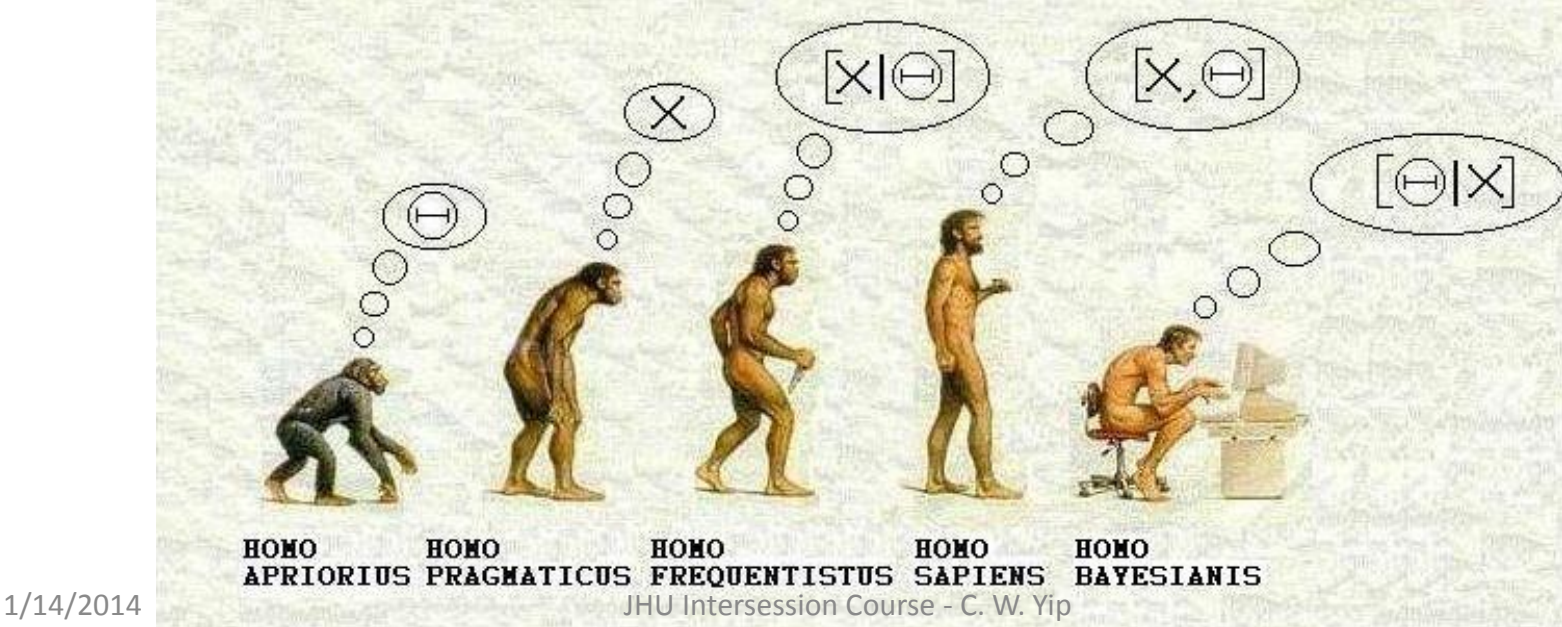

#### Parameter Estimation: The Problem

- Estimate parameter from data given model.
- 1 modeled parameter:  $\theta$
- Multi modeled parameters:  $\vec{\theta} = (\theta_1, \theta_2, \theta_3, \theta_4)$  $\cdots, \theta_N$

#### Quality of an Estimator: Bias and Variance

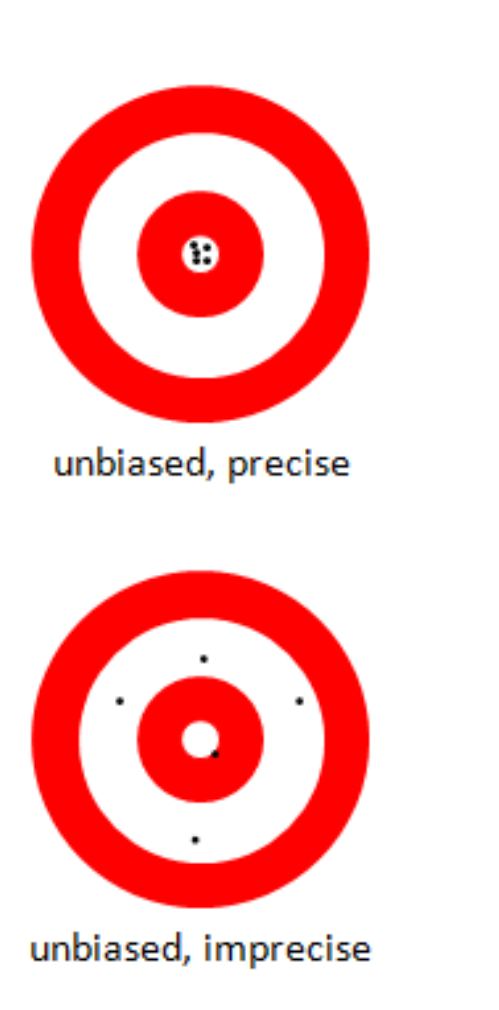

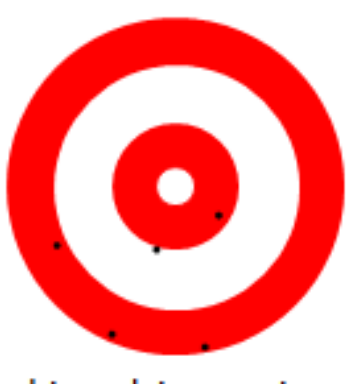

biased, precise

biased, imprecise

Usually, the "best estimator" is somewhere in-between.

1/14/2014 JHU Intersession Course - C. W. Yip

# Least-Square Fitting (LSQ)

- A popular way to find linear model that bestfit the data.
- A linear model is a model in which there is no square, cube, …, and higher order power terms in the variables.
- Example: straight lines

Slope and Constant are the *parameters* in the model.

A Parameter Estimation problem.

#### $Y =$  Slope  $*$  X + Constant

#### Least-Square Fitting (LSQ): Linear model

 $Y =$  Slope  $*$  X + Constant

X: Independent Variable, Input Variable, etc. Y: Dependent Variable, Output Variable, etc.

## Example of LSQ Fitting in R

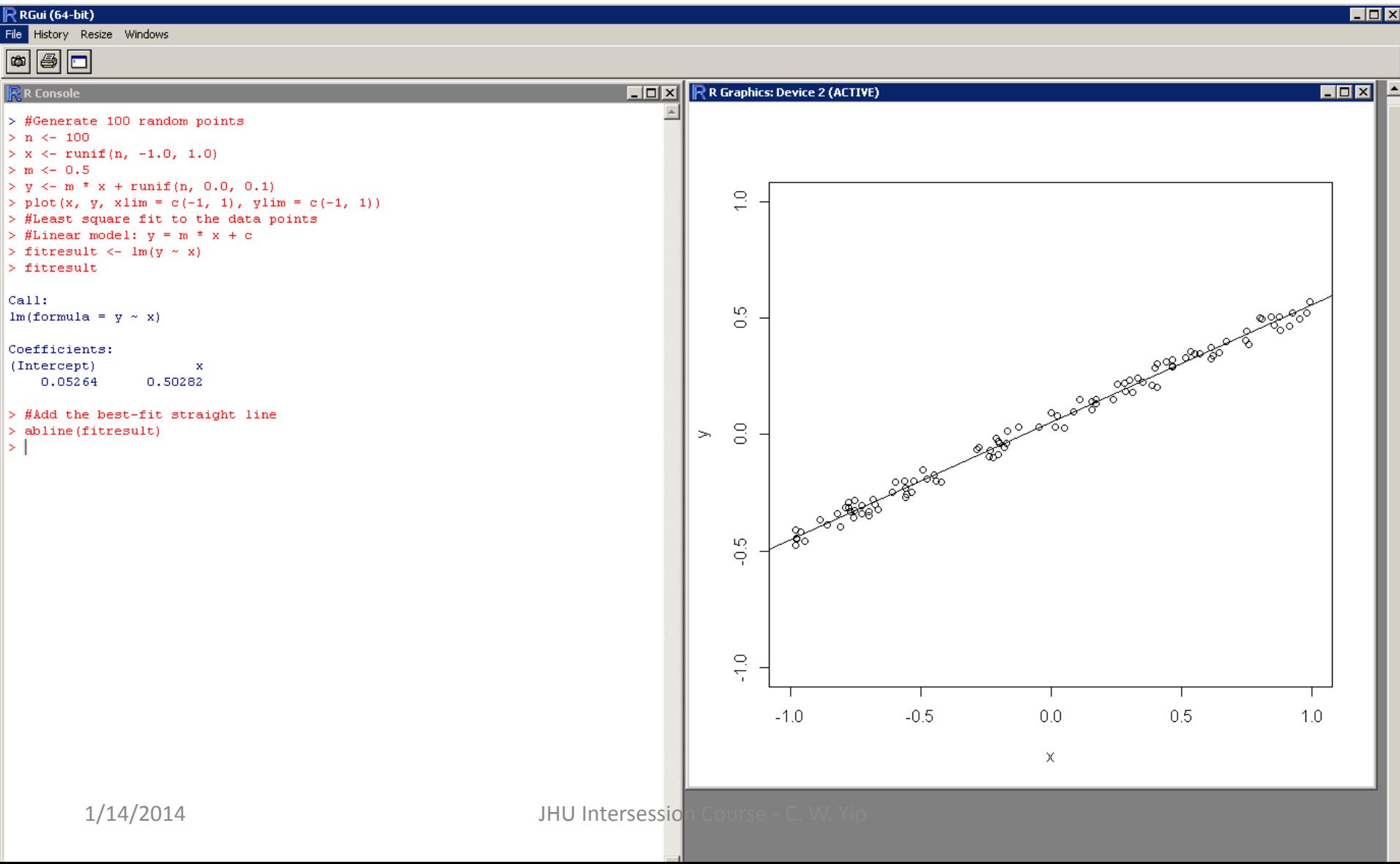

#### Goodness of Fit

- A goodness of fit measures how well the model fit the data.
- E.g., Chi-sq (the sum of square of the difference over all of the N data points)

$$
x^2 = \sum_{i=1}^N \frac{(D-M)^2}{\sigma^2}
$$

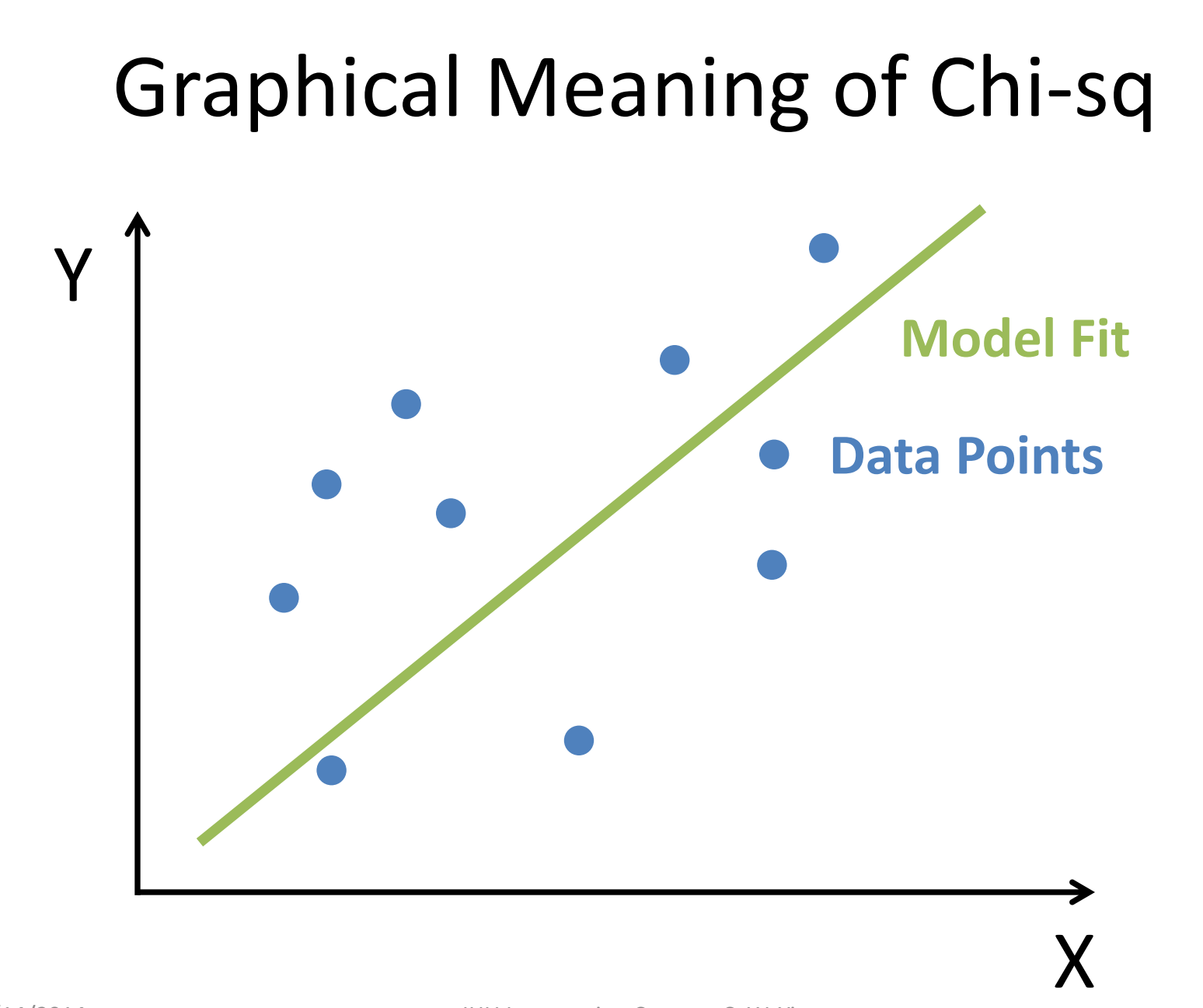

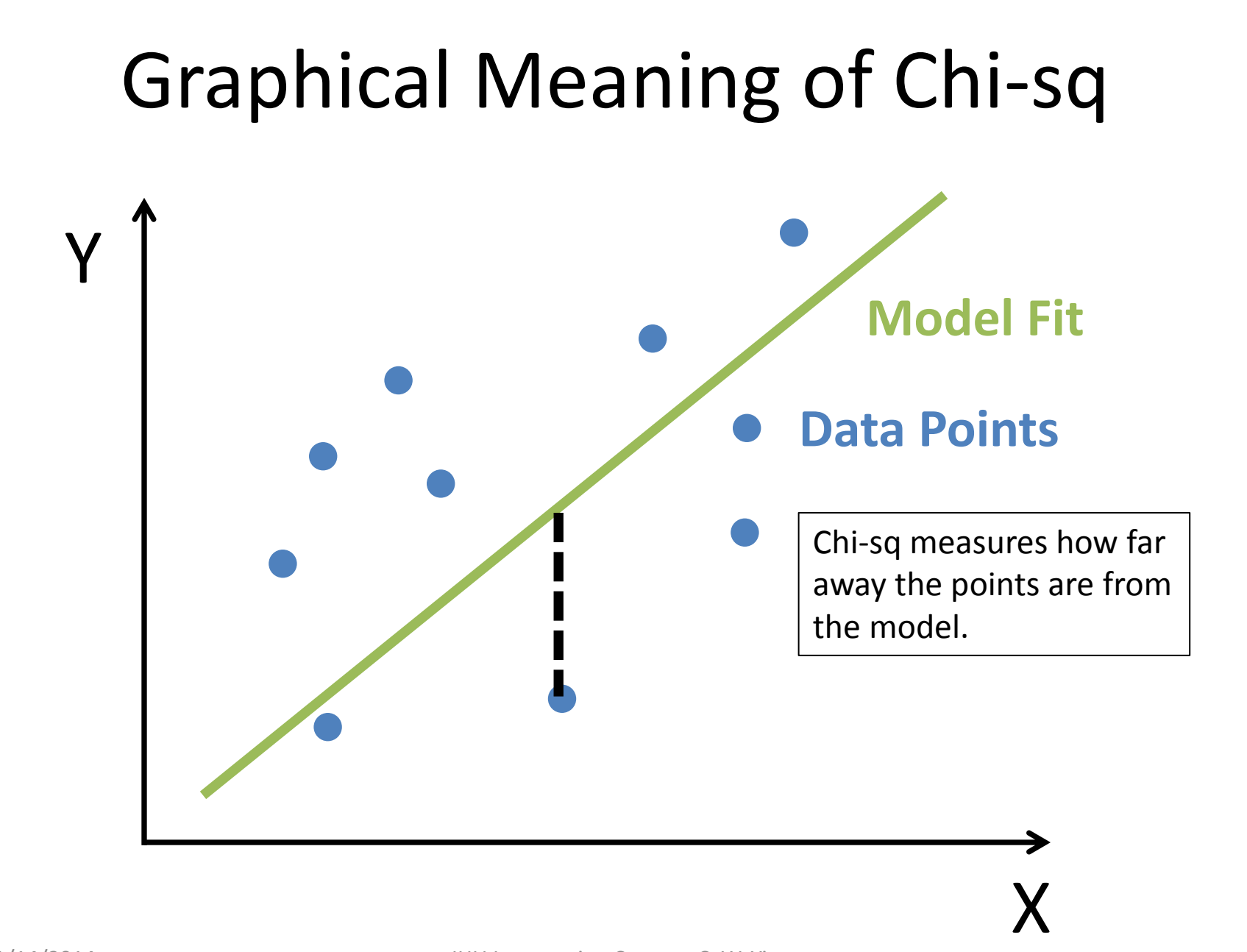

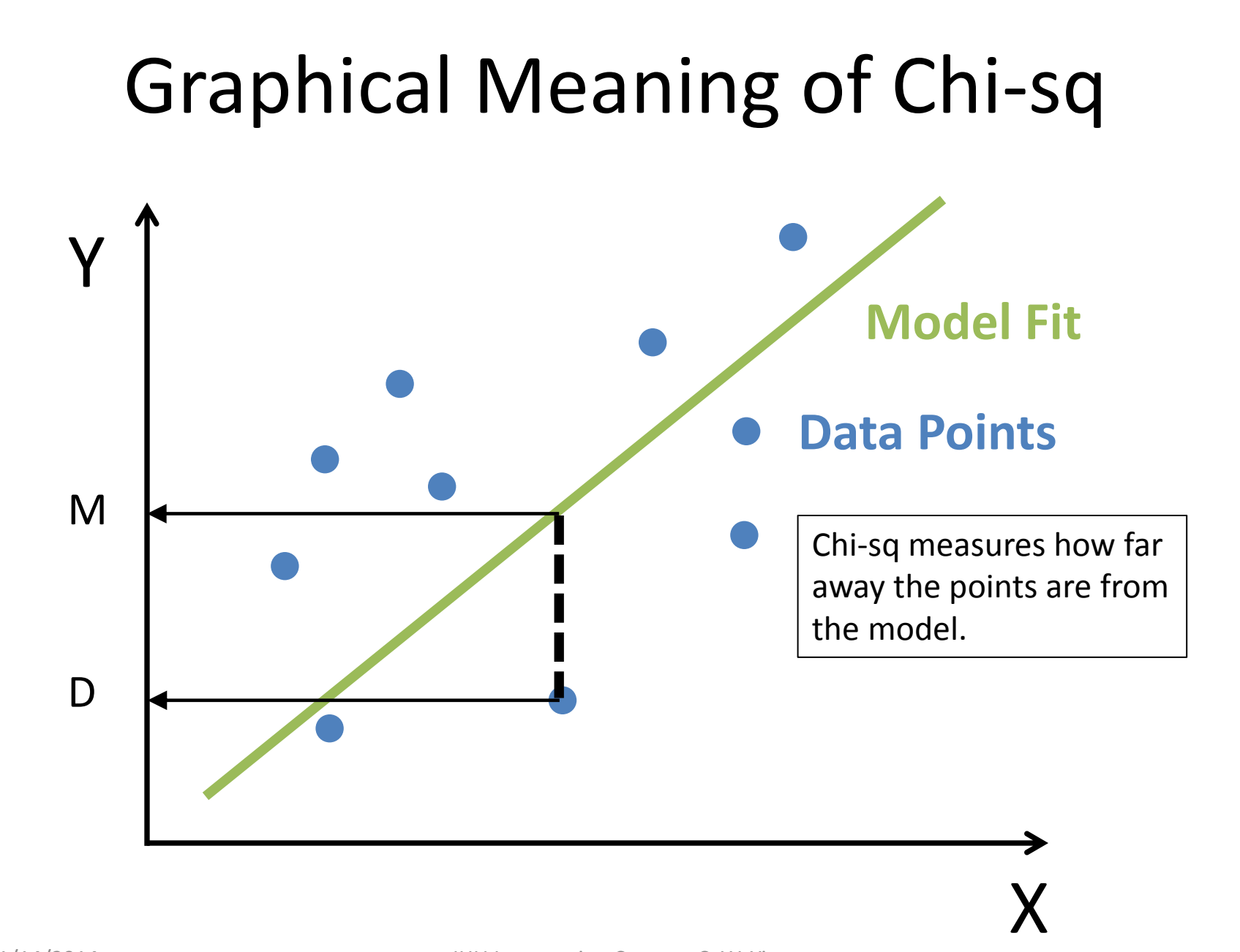

# (Astronomy) Data are Imperfect

• Random Error

– Photon counts follow Poisson distribution

– Random error for Poisson =  $\sqrt{photon$  count

- Systematic Error
	- Bad CCD pixels
	- Cosmic Rays
	- Sky Emissions

– Etc.

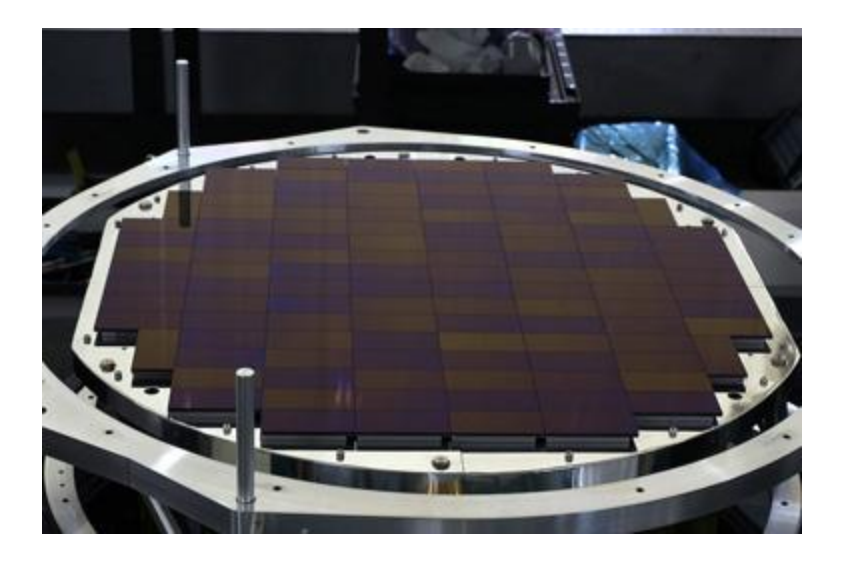

## Sky Emission (or Skylines)

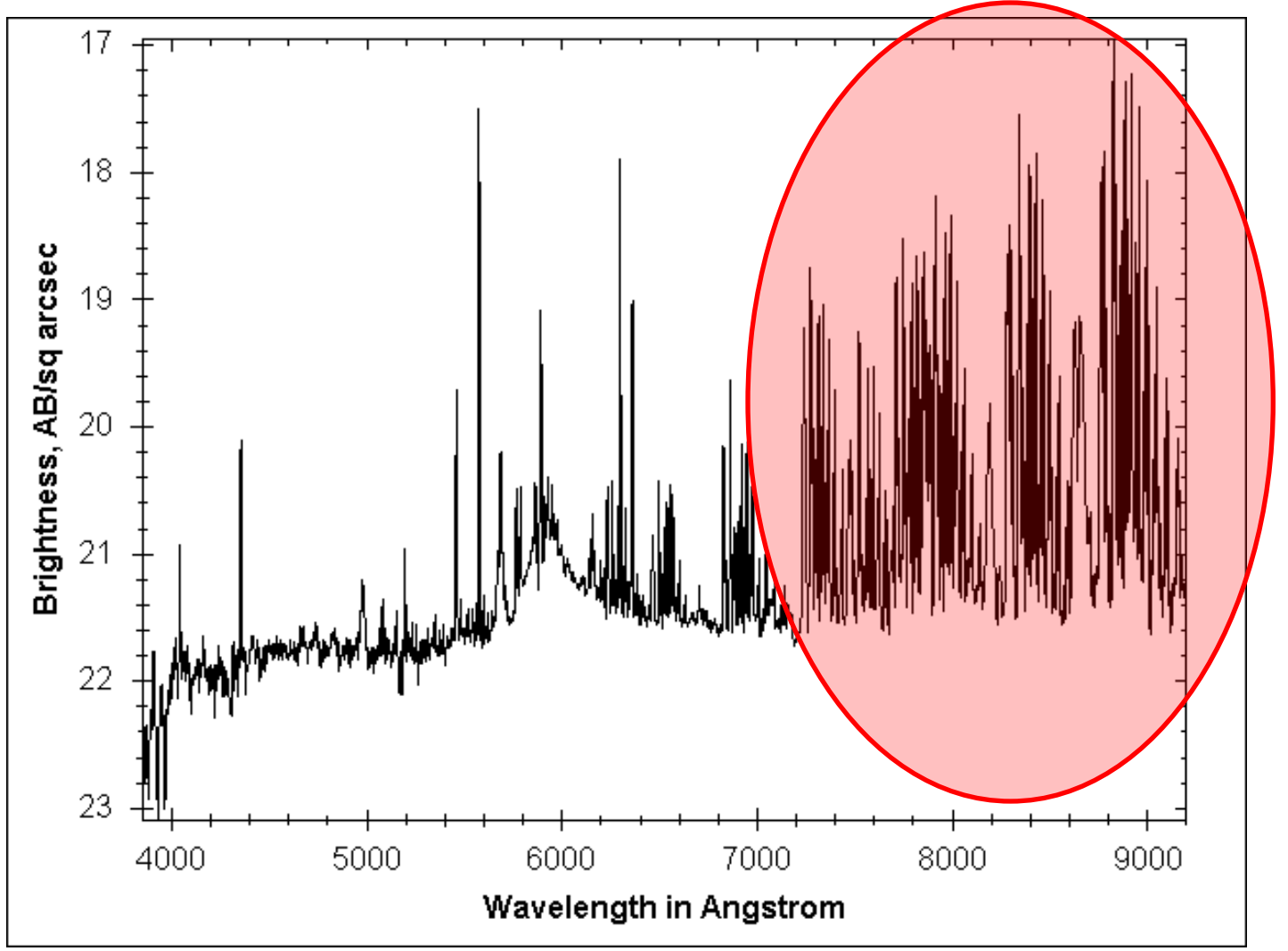

 $1/14/2014$  JHU Intersession LUGE Sky<sub>p</sub> Emissions From SDSS DR6 (Yip)

## Image Stacking: Central Limit Theorem Revisit

• Fruchter & Hook (2002): Stack images in order to remove cosmic ray (= systematic error in pixel flux)

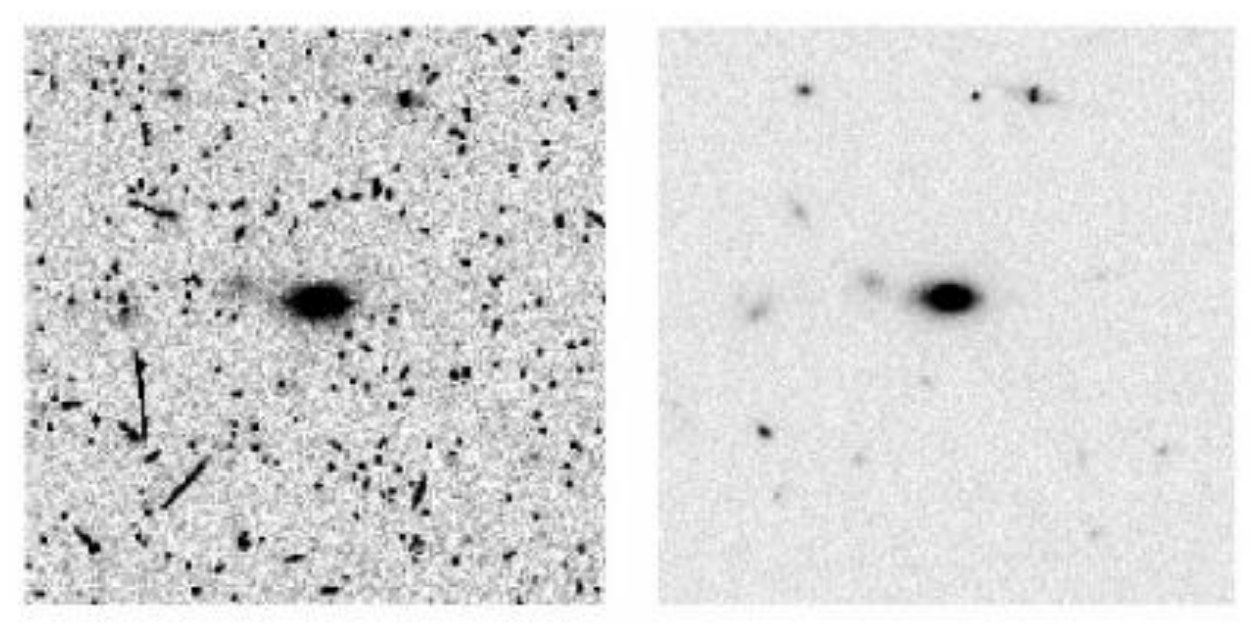

Fre. 3.-Left: Region of one of 122400 s archival images taken with the F814W wide near-infrared filter on WFPC2. Numerous cosmic rays are wishle. Eight: Intersection of the 12 images, no two of which shared a differ position.<br>JHU Intersession Course - C. W. Yip

# Similarly, Spectra Stacking

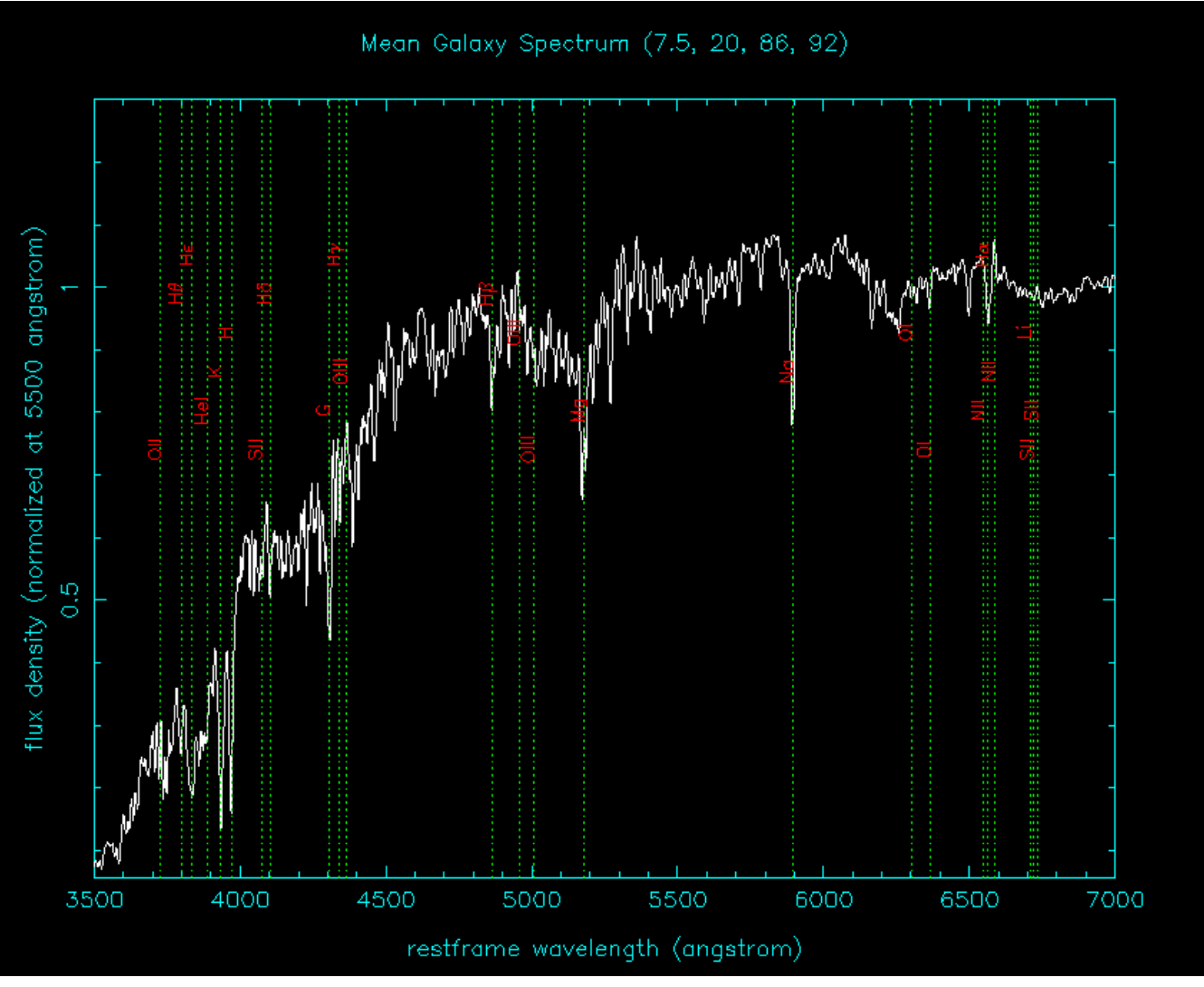

 $1/14/2014$  JHU Intersession Course - C. W. Yip  $(Yip, Connolly et al. 2004)$ 

#### … whereas individual spectrum is noisy.

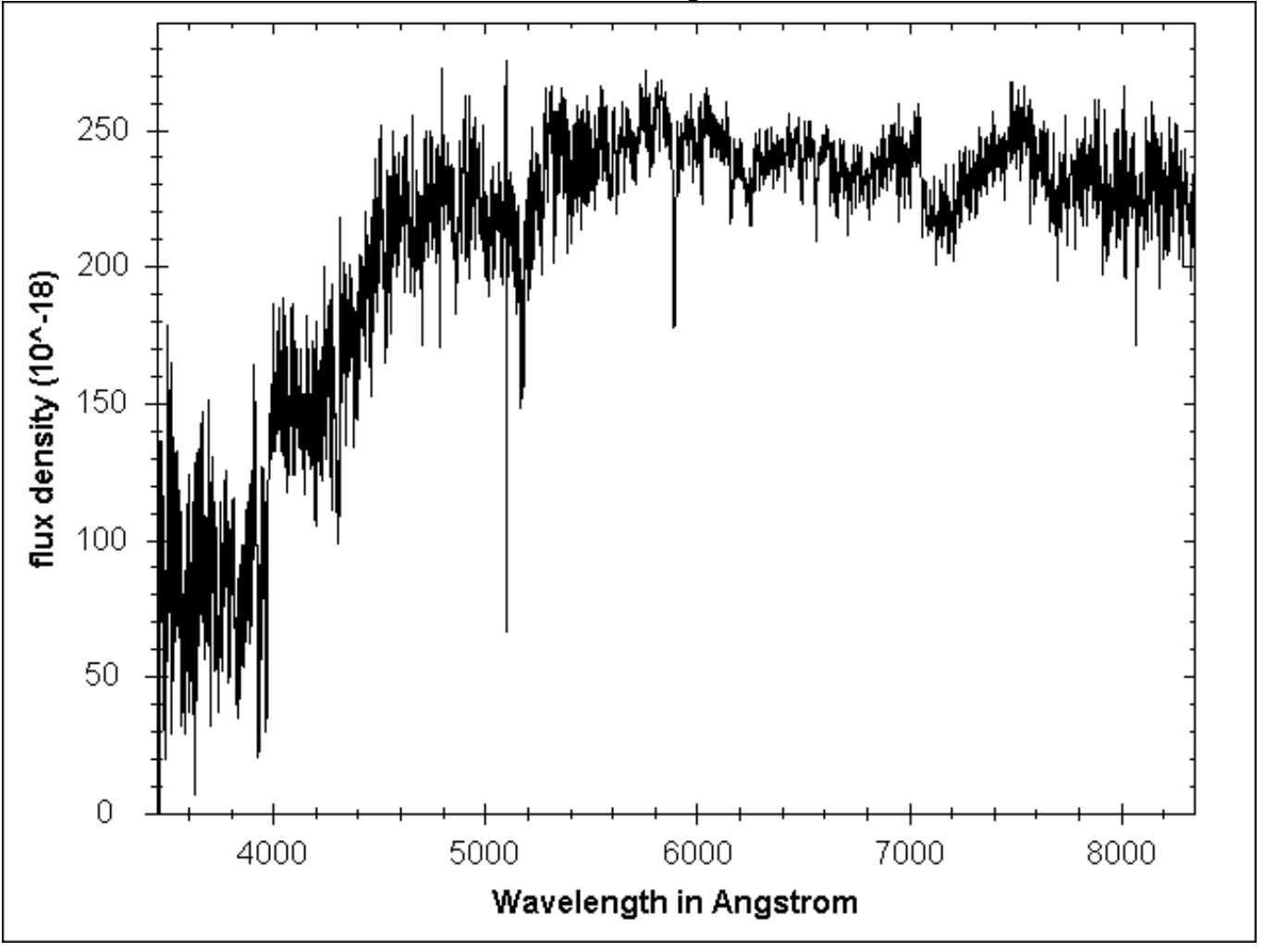

(SDSS Data Release 6)

1/14/2014 JHU Intersession Course - C. W. Yip

### Outliers: Using Median vs. Mean

- When there are outliers, the median could be more robust than the mean as a measure for the average.
- Outliers are difficult to define, because we need to know the average distribution as well (Next Lecture: Unsupervised Machine Learning).
- Subfield of study: *Robust Statistics*.

#### Median as the Robust Average

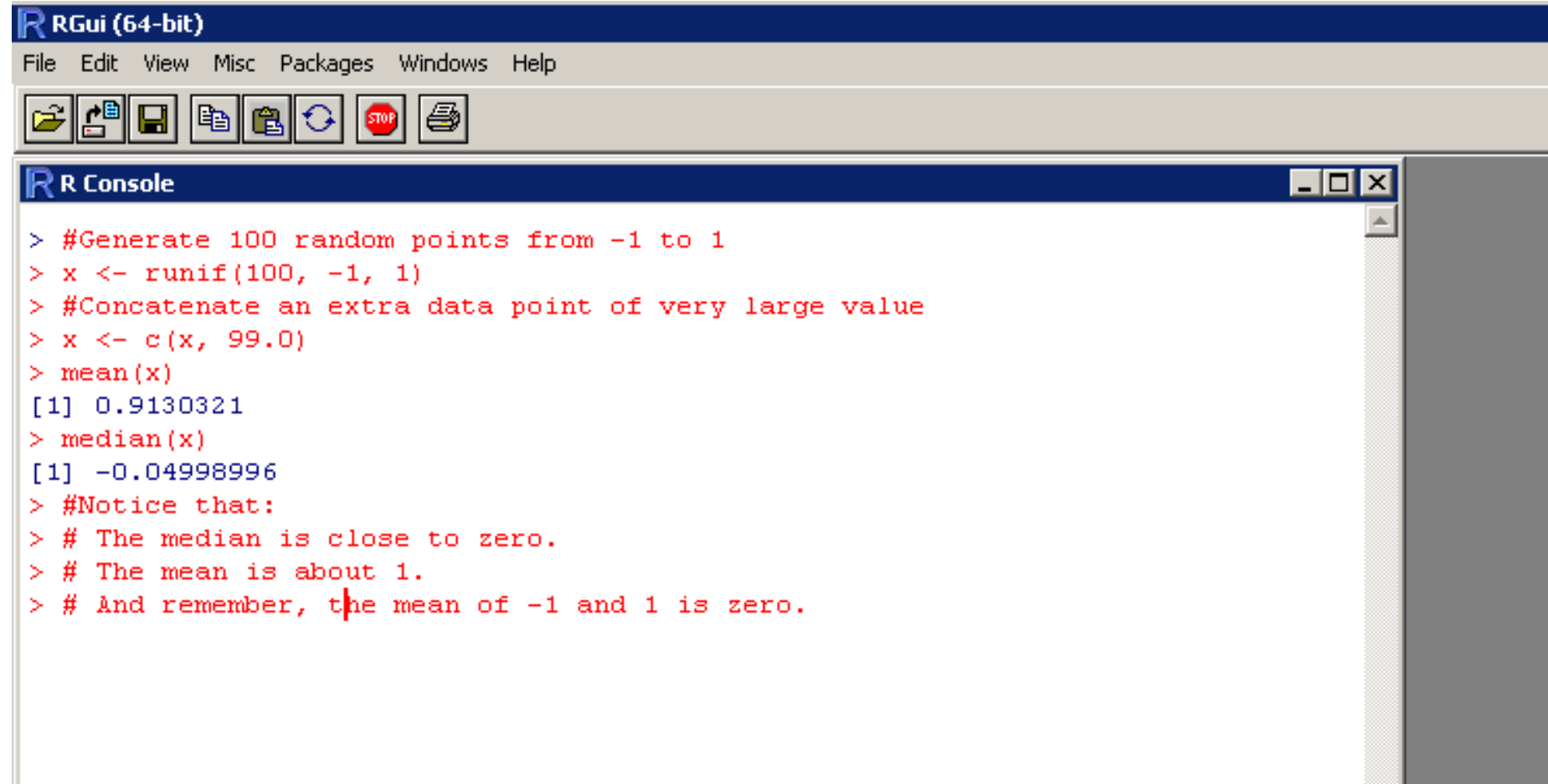

#### Homework

#### 2014 Jan 14 (due Monday noon, Jan 20)

- The data file (saved in the course website as "hubbletable1.csv") contains the Object Name, Distance (in  $10^6$  pc = Mpc), and Recession Velocity (in km/s) from Hubble's 1929 work.
	- 1) Find the Hubble's Constant by using Least Square Fitting.
	- 2) Plot the Velocity vs. Distance; and the best-fit model.
	- 3) The Hubble's constant from WMAP survey is determined to be 71 km/s/Mpc. Comment on the comparison between the calculated and the WMAP values.
- Read the article on Bayes' theorem.
- A CCD records a signal of 100 photons. What is the signal-to-noise ratio (SNR)? If the human eyes can discern features with 100% certainty in an image which has SNR  $\geq$  5 (\*), what is the minimum number of photons we need for 100% certainty?

(\*) This is a simplified version of the Rose Criterion, 1948.

- Hints:
	- Use read.csv() in R to read Comma Separated Values.
	- $-$  To extract a column from the data, use  $x\dot{\beta}$ column. For example,  $x\dot{\beta}$ Distance Mpc.